## Luento 7 Tiedon esitysmuodot (jatk) Tiedon muuttumattomuuden tarkistus Järjestelmän sisäinen muisti Ohjelman esitysmuoto

Rakenteellinen tieto Pariteetti Hamming-koodi Välimuisti Tavallinen muisti Muistien historiaa

14.1.2003 Copyright Teemu Kerola 2003 1

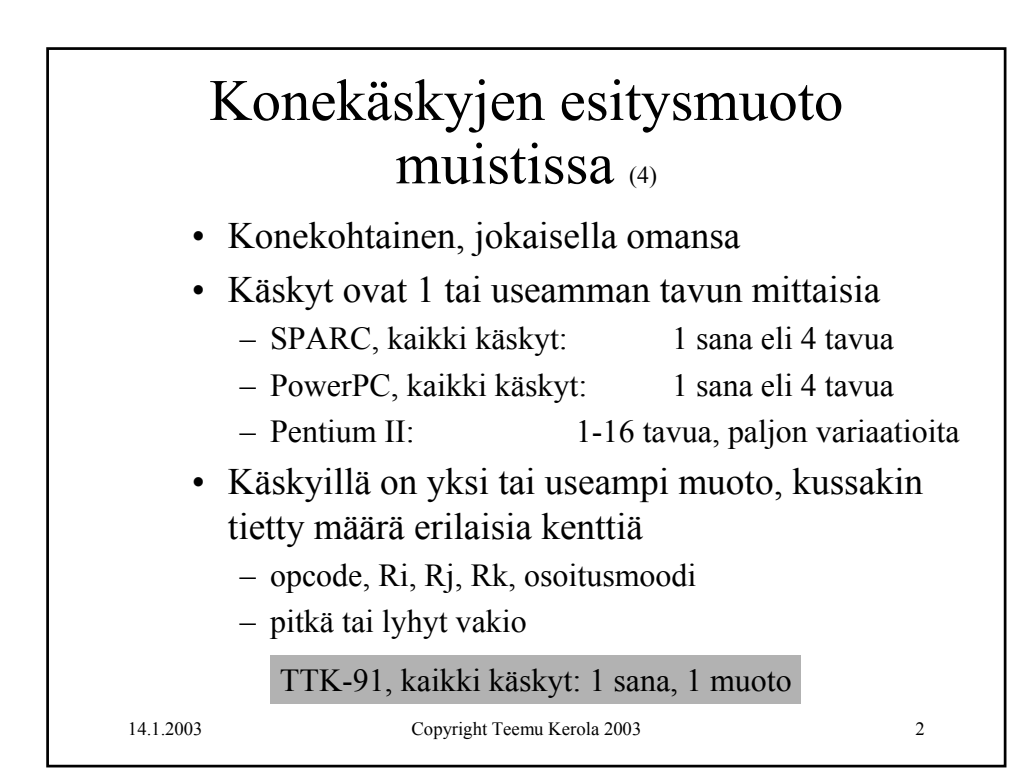

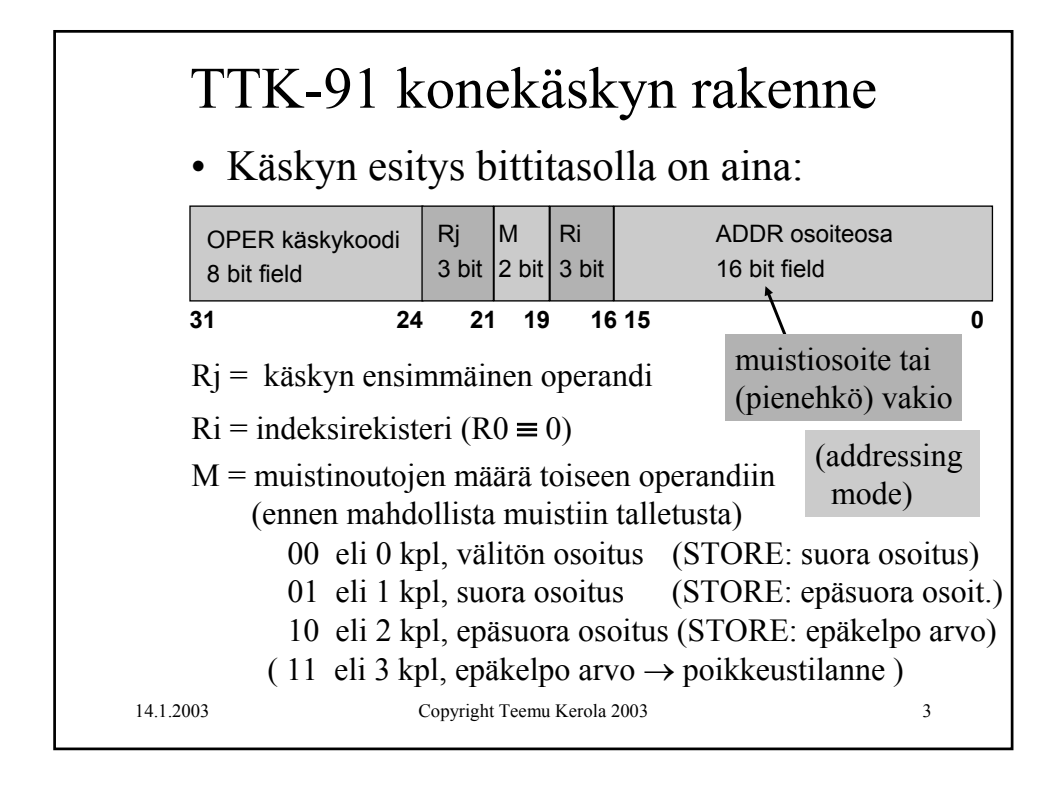

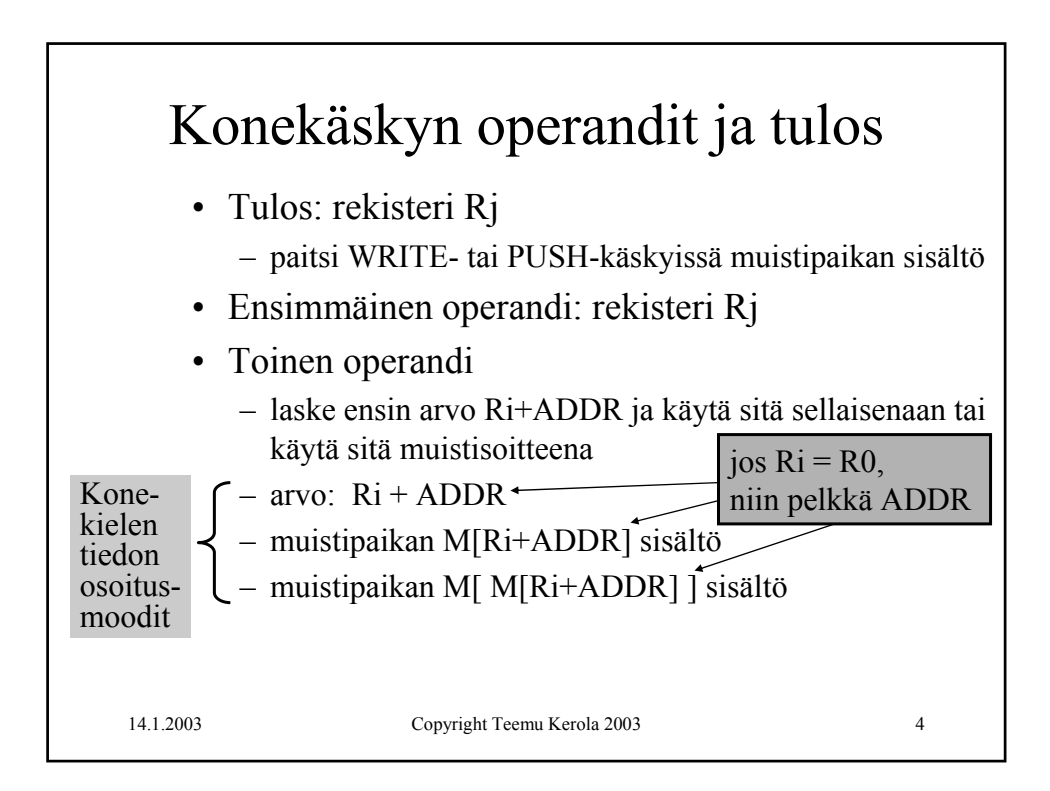

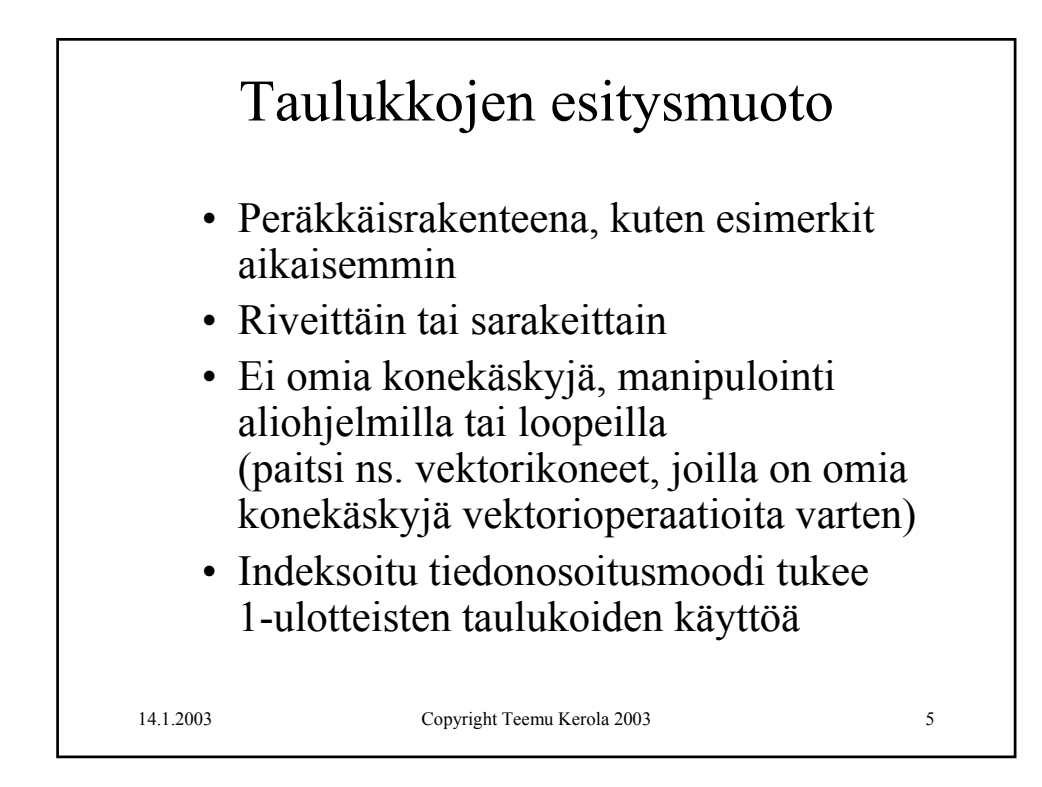

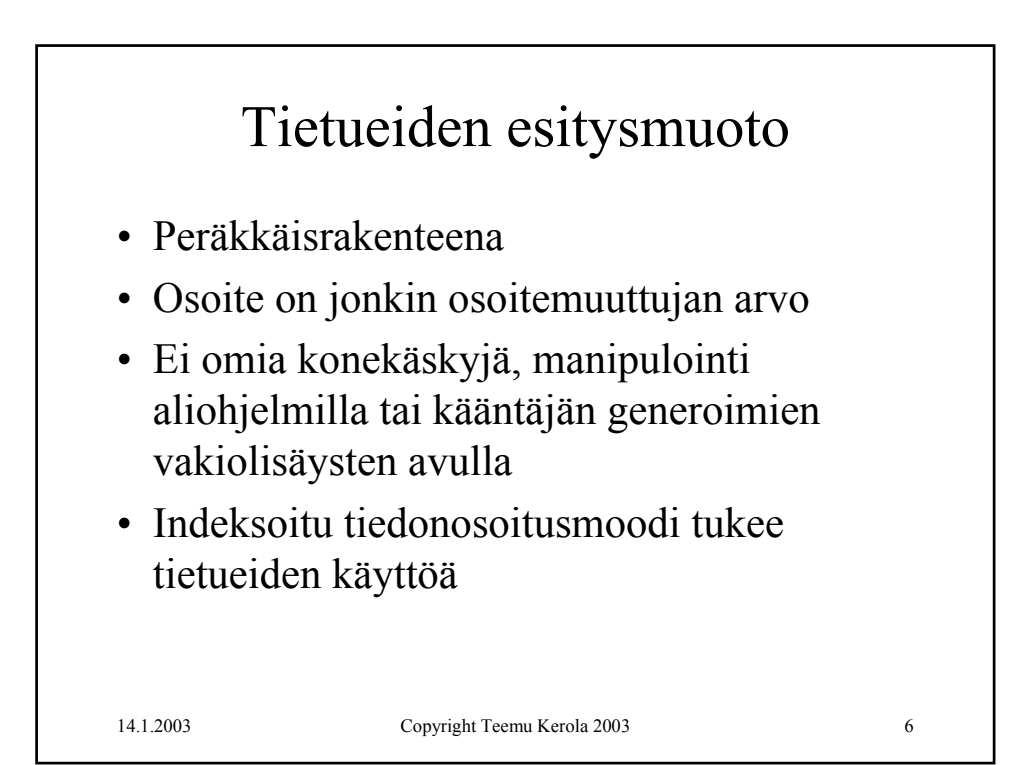

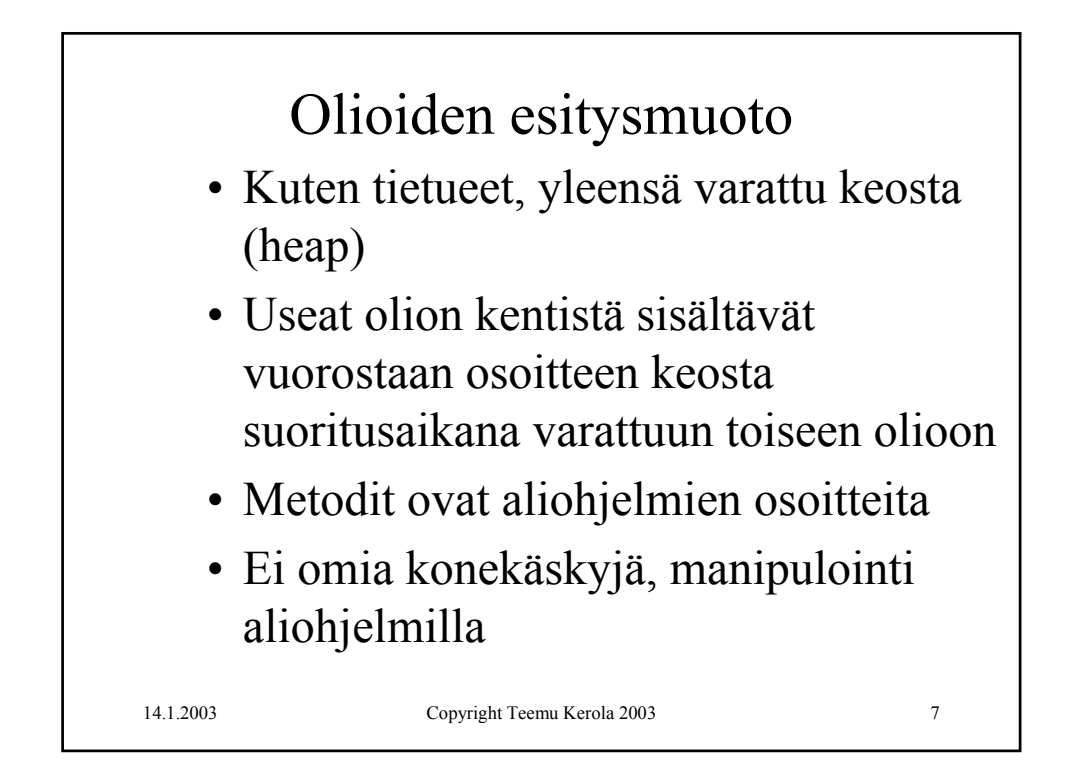

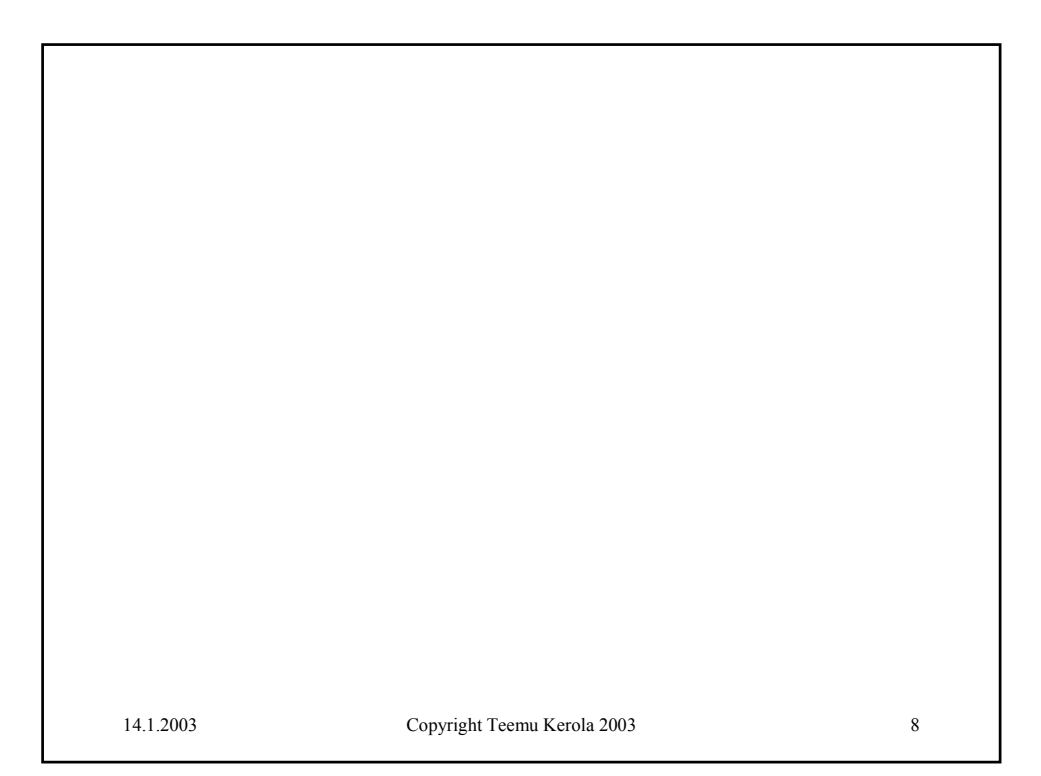

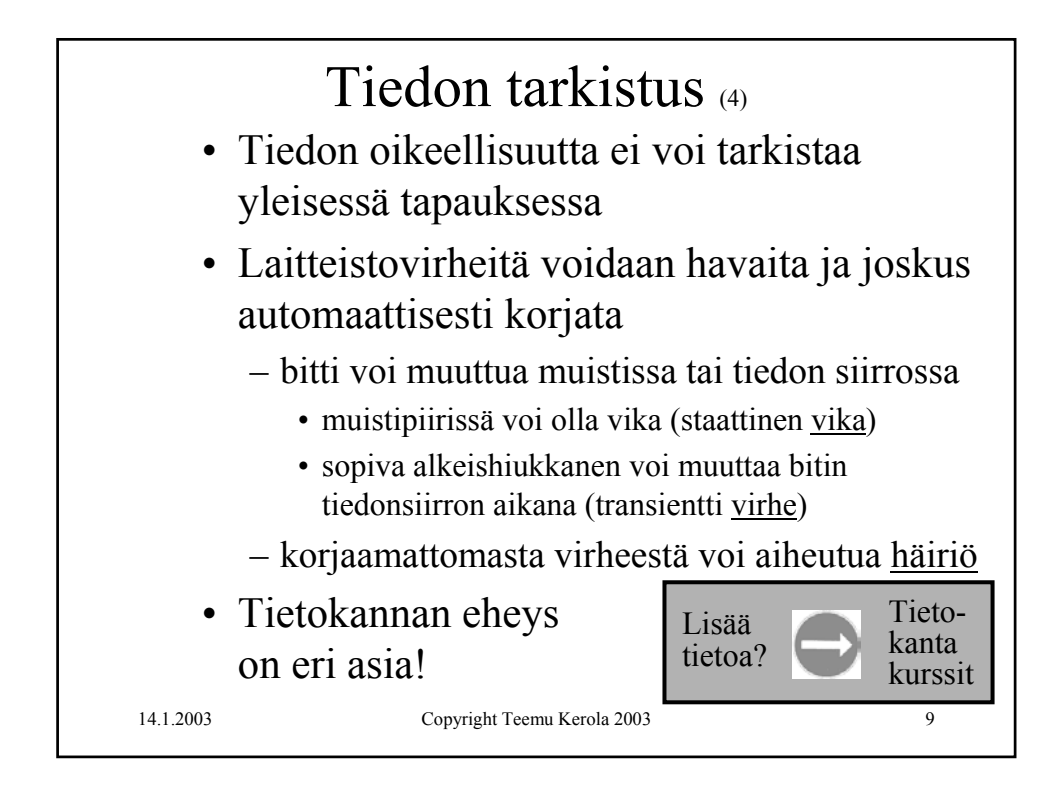

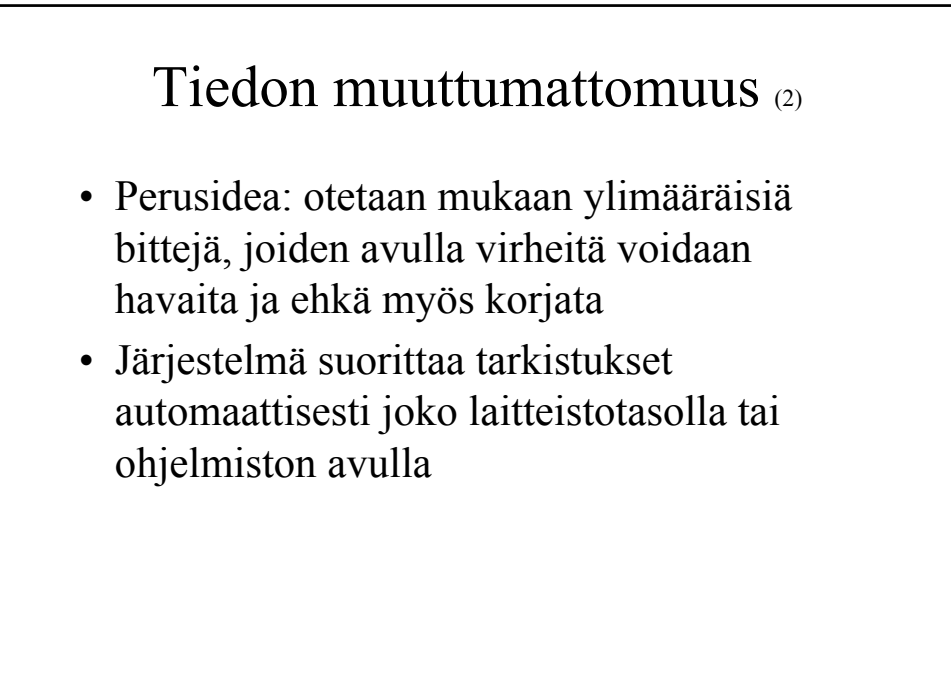

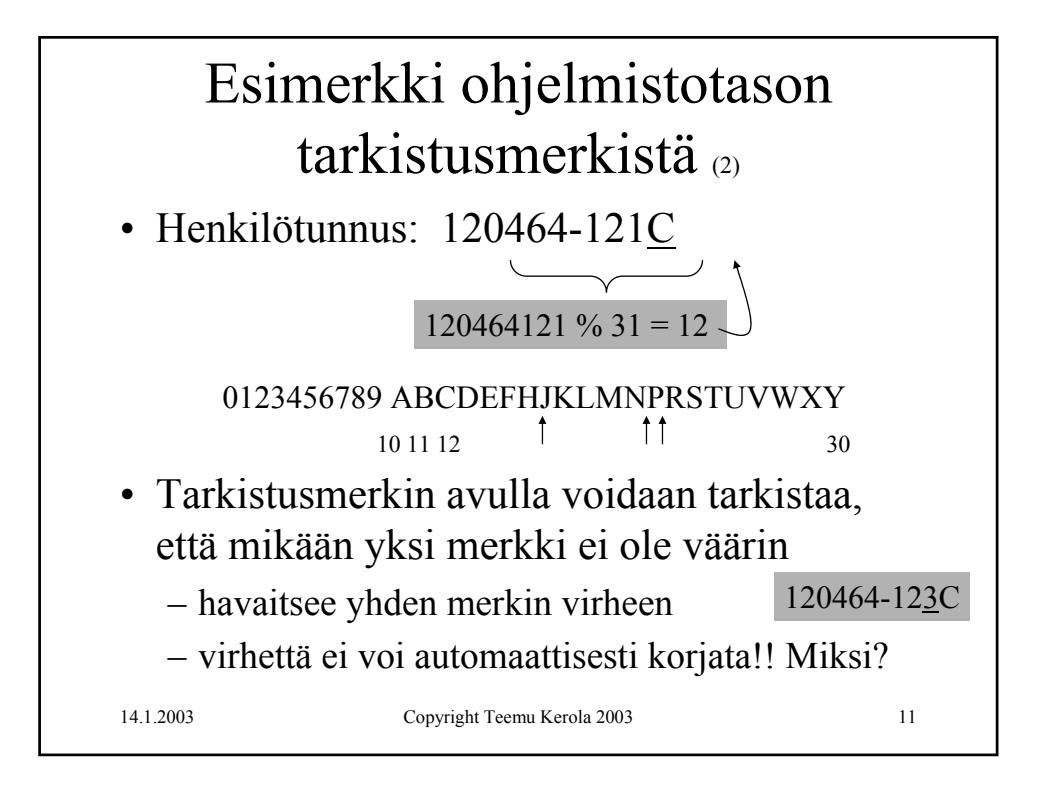

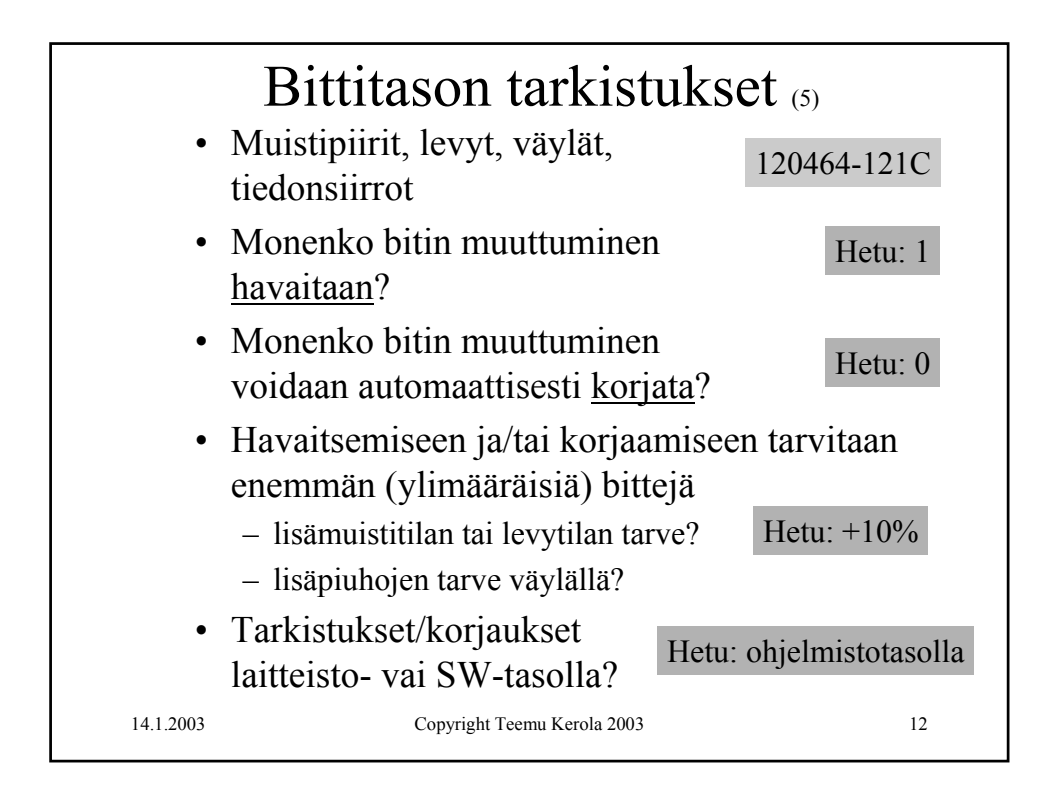

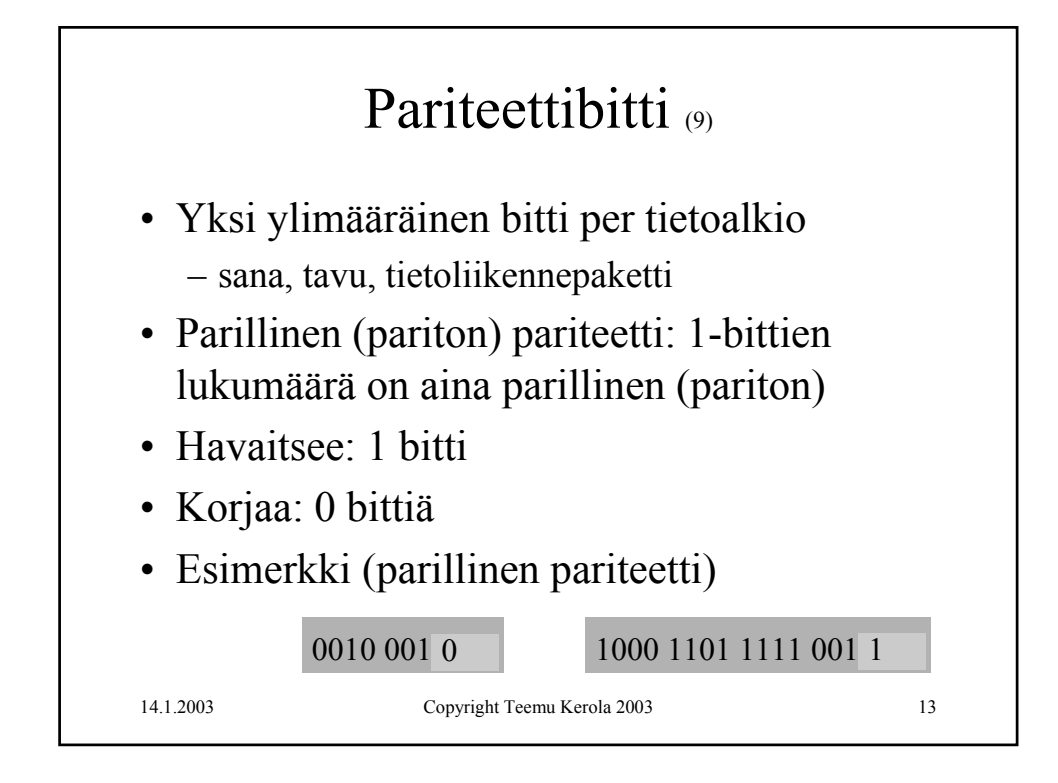

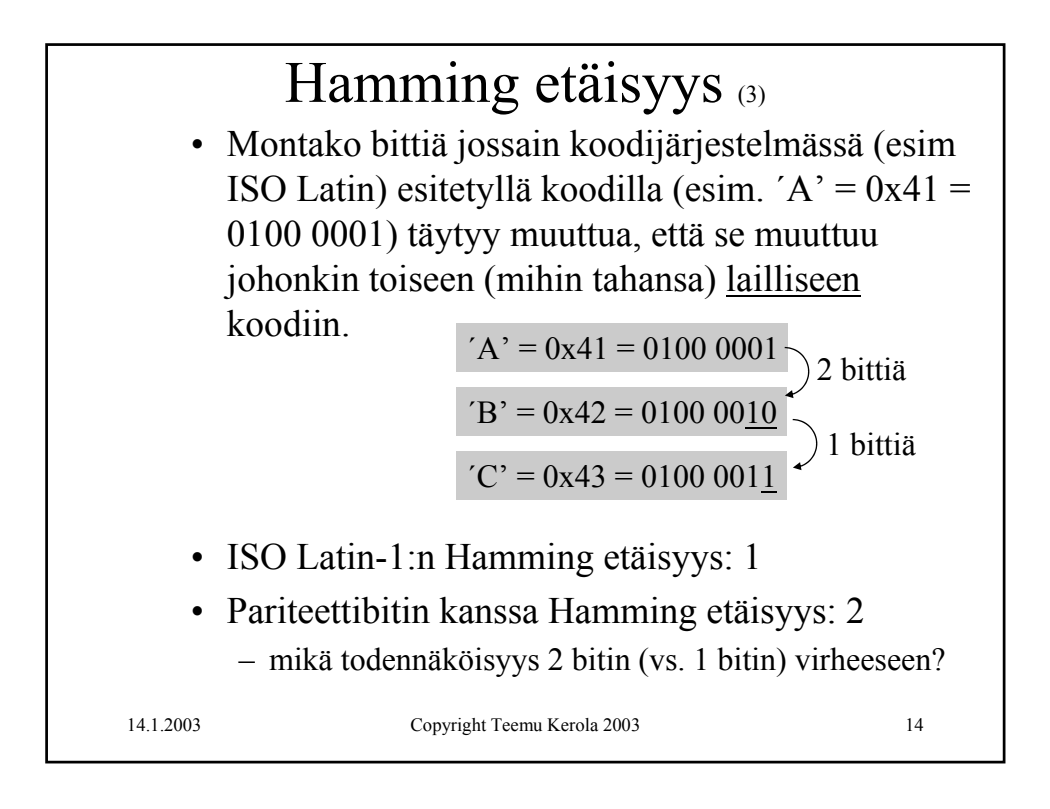

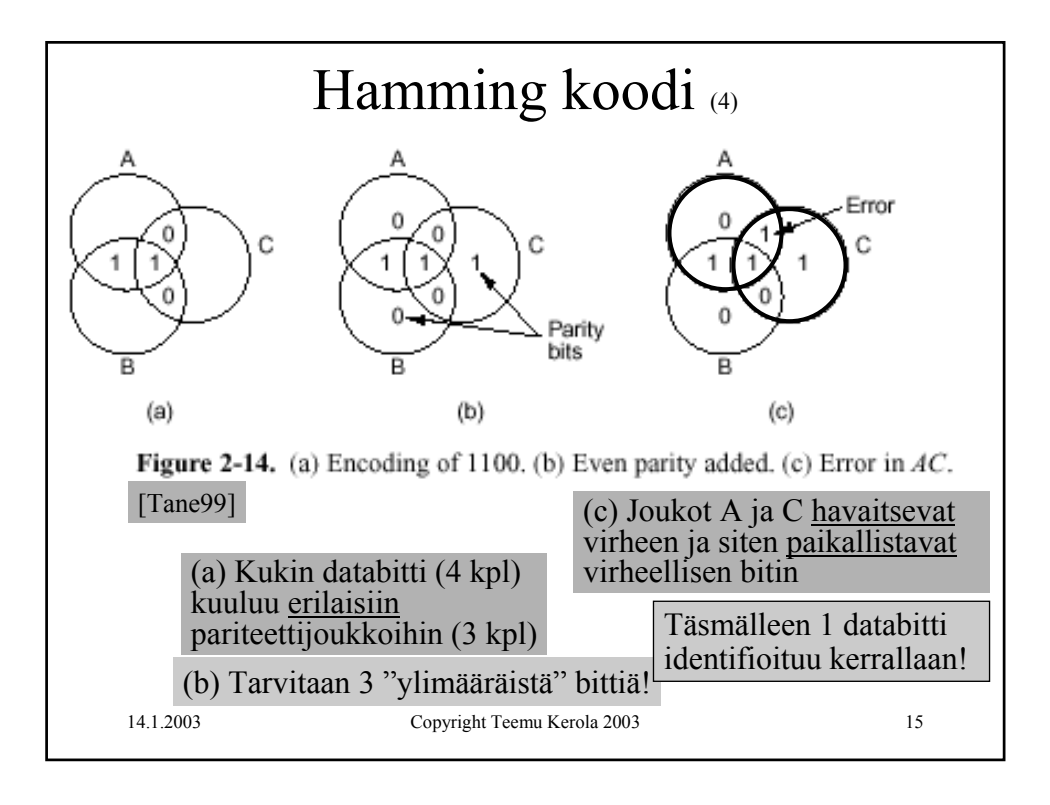

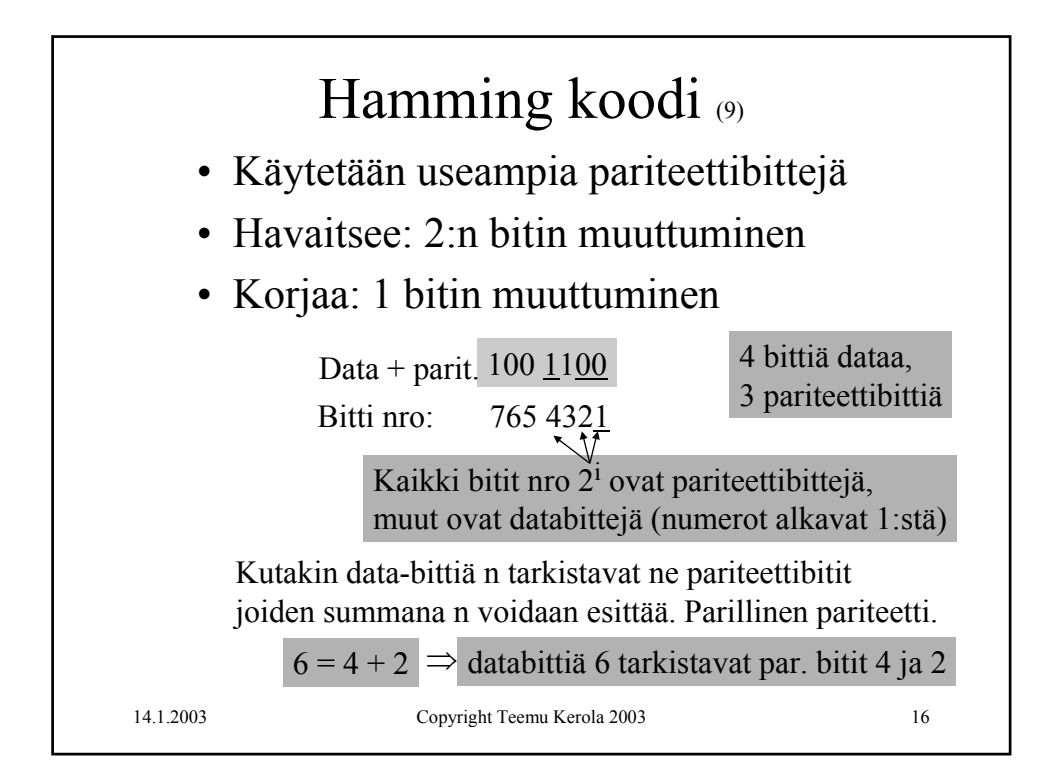

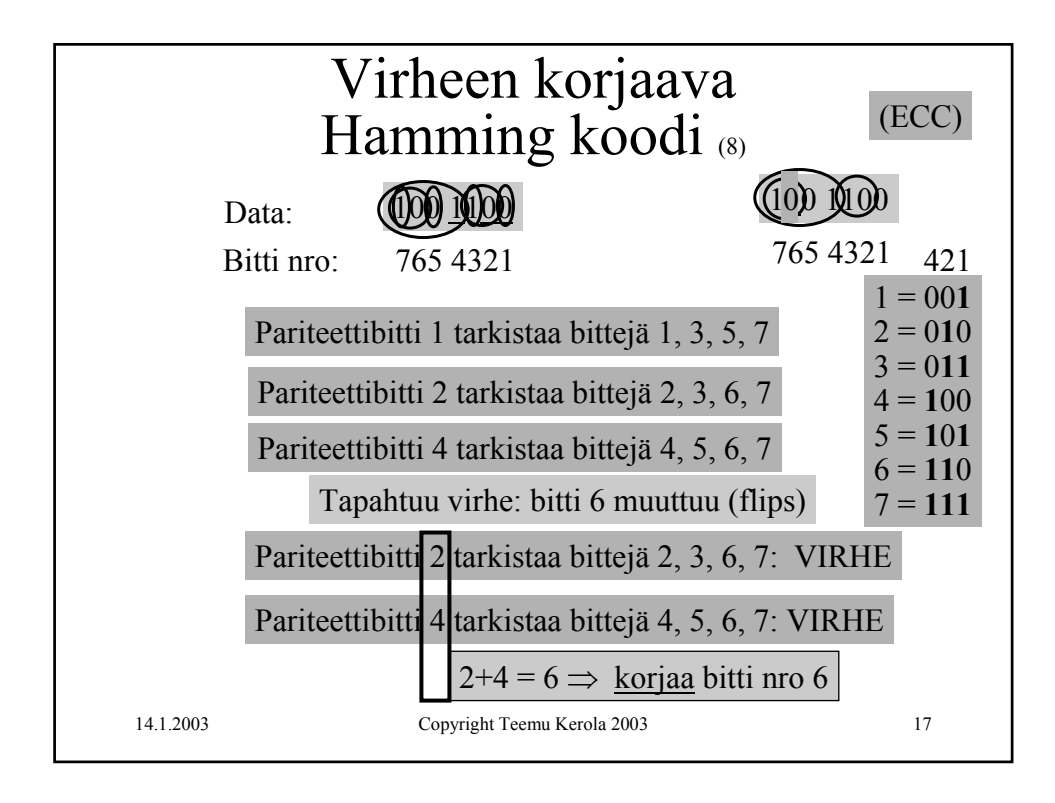

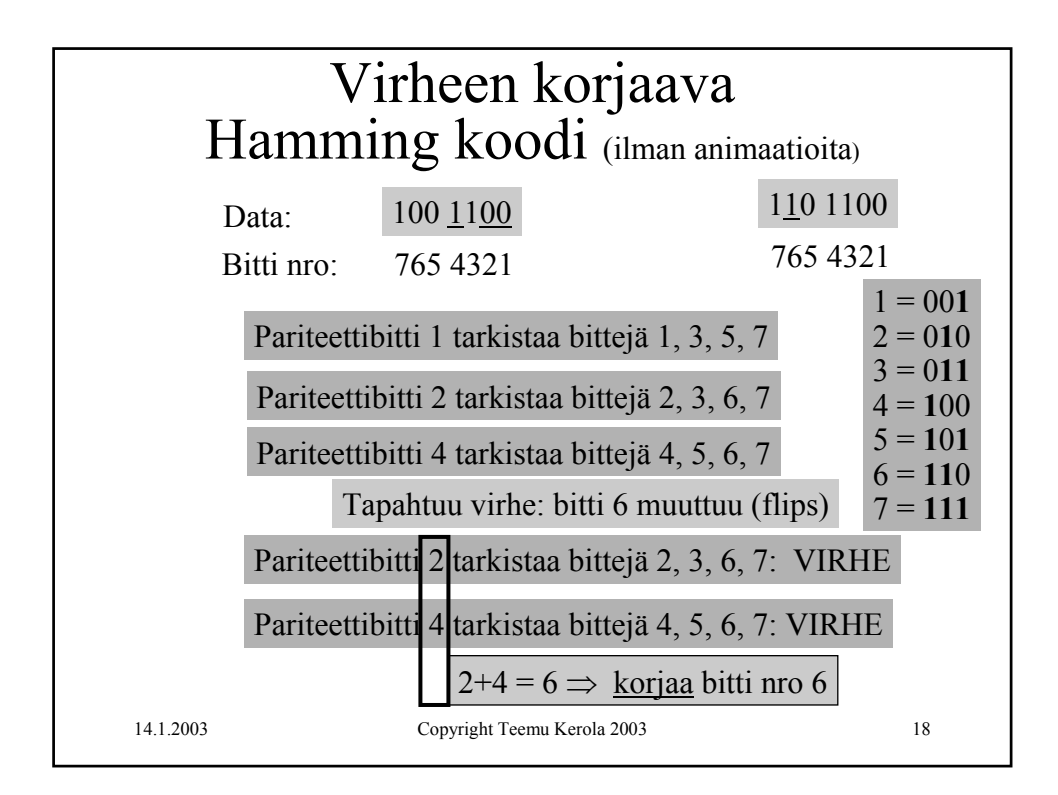

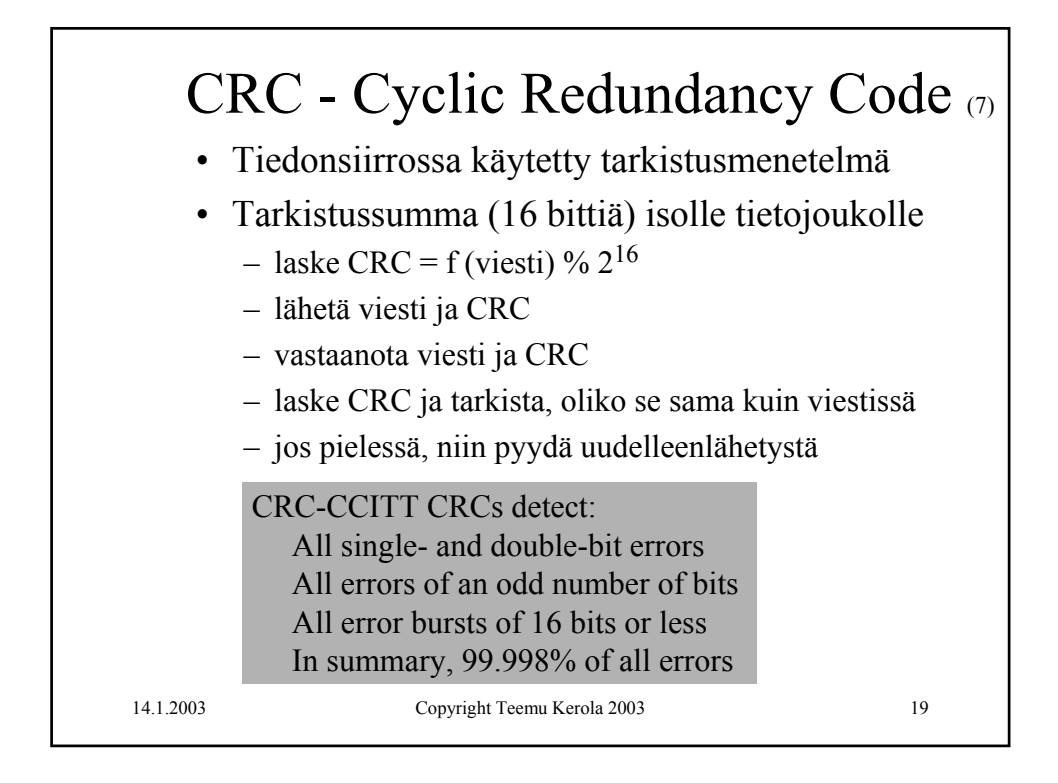

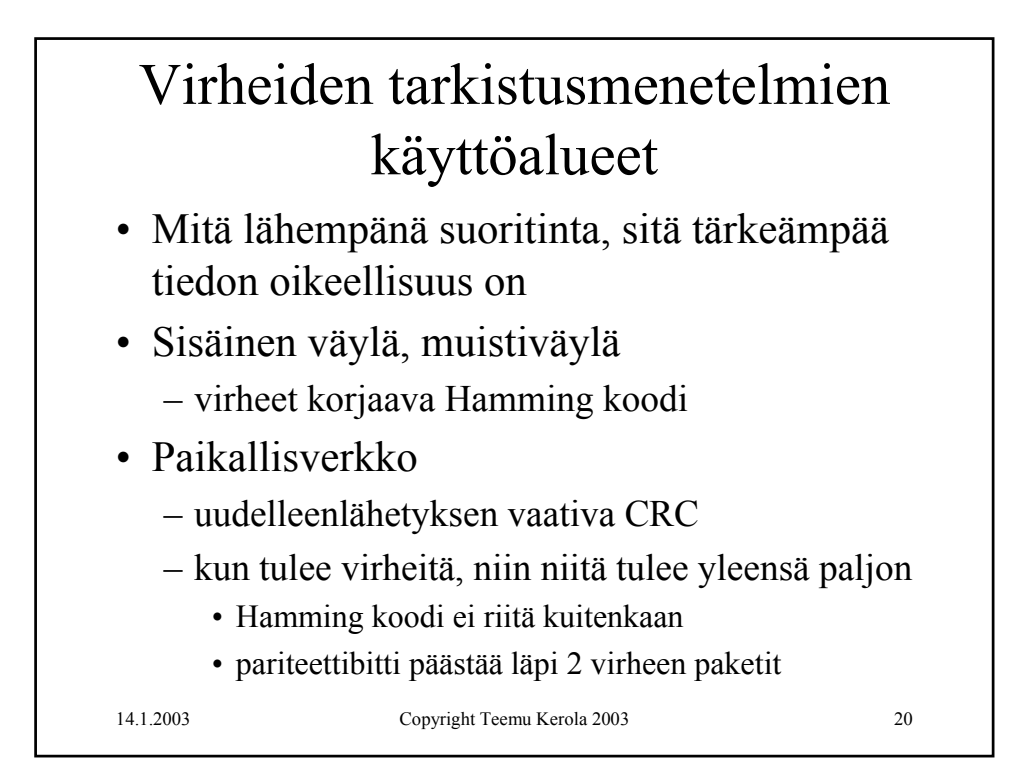

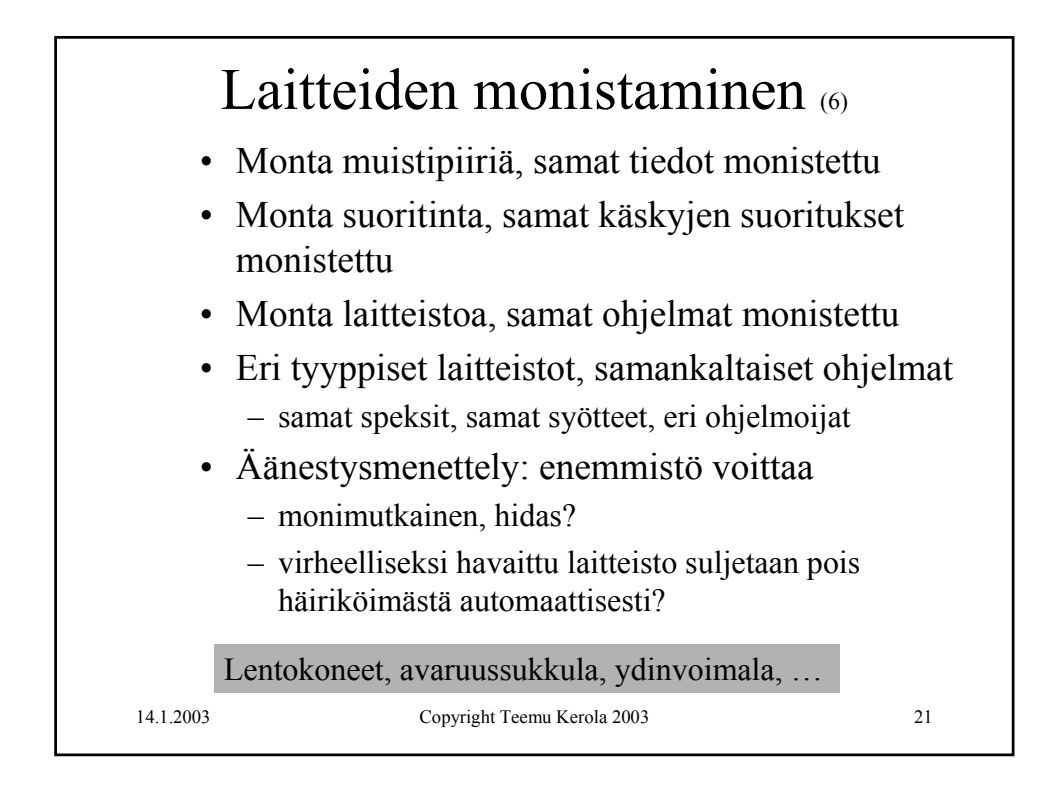

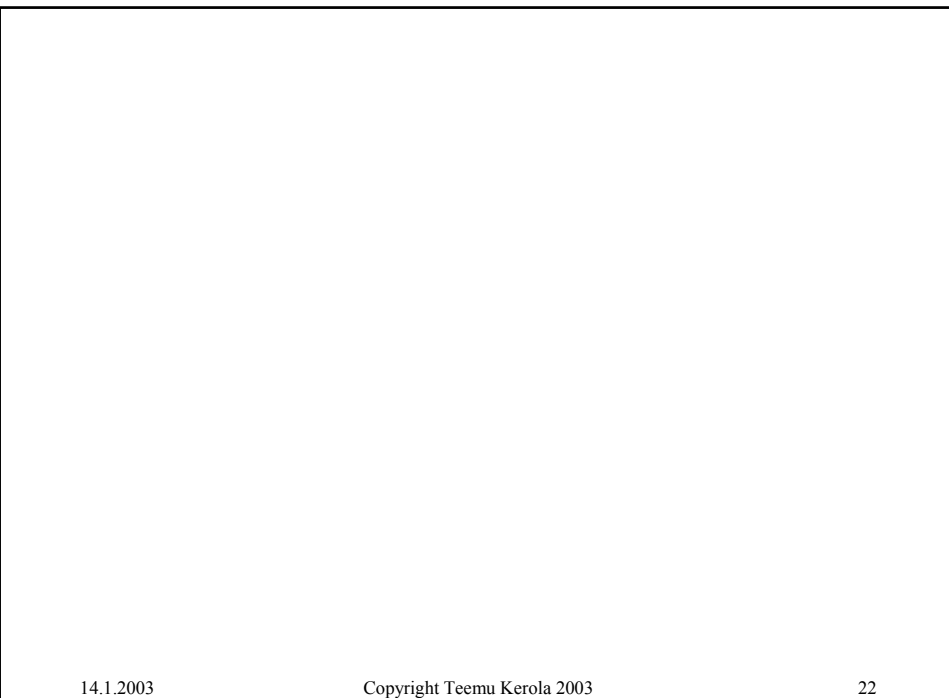

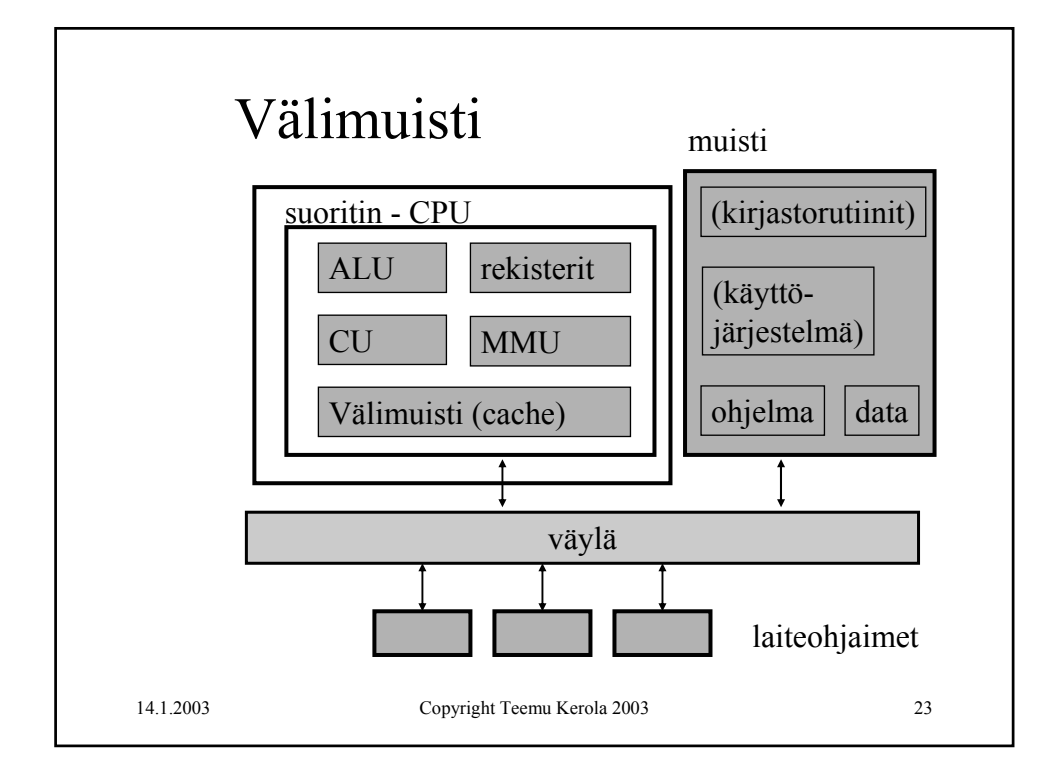

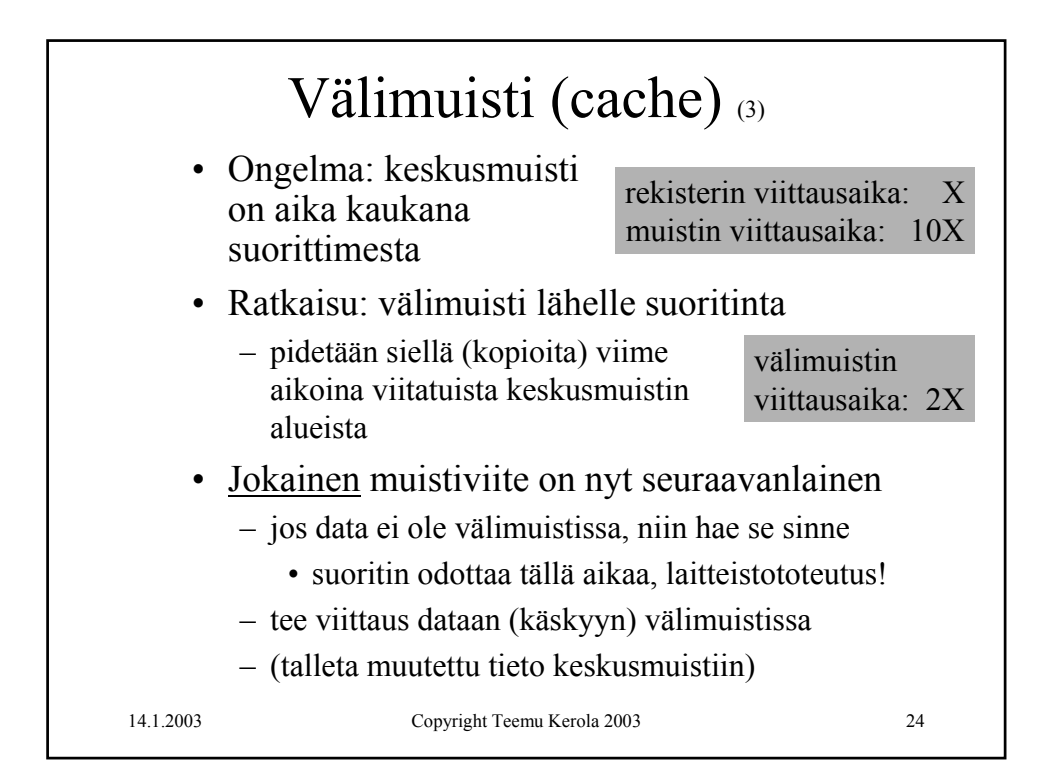

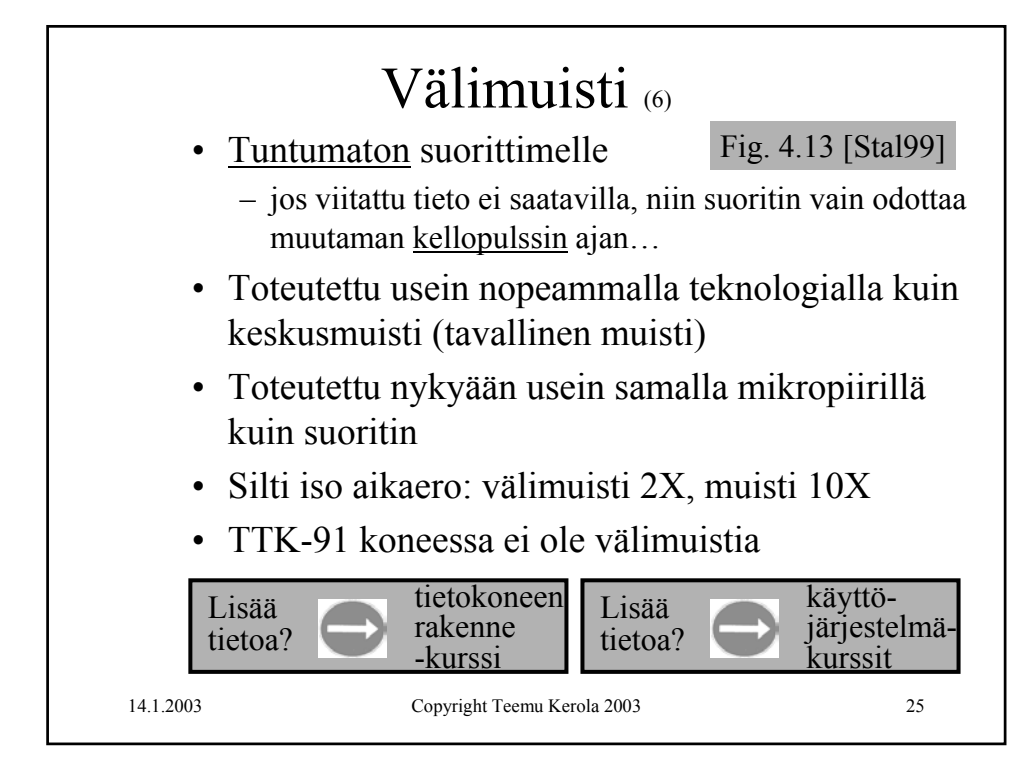

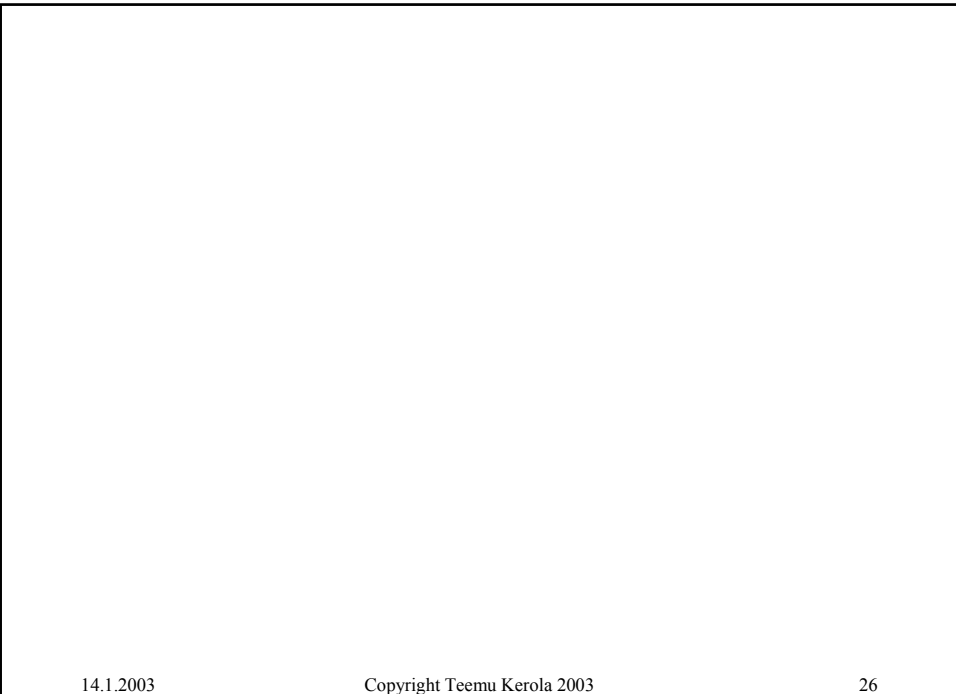

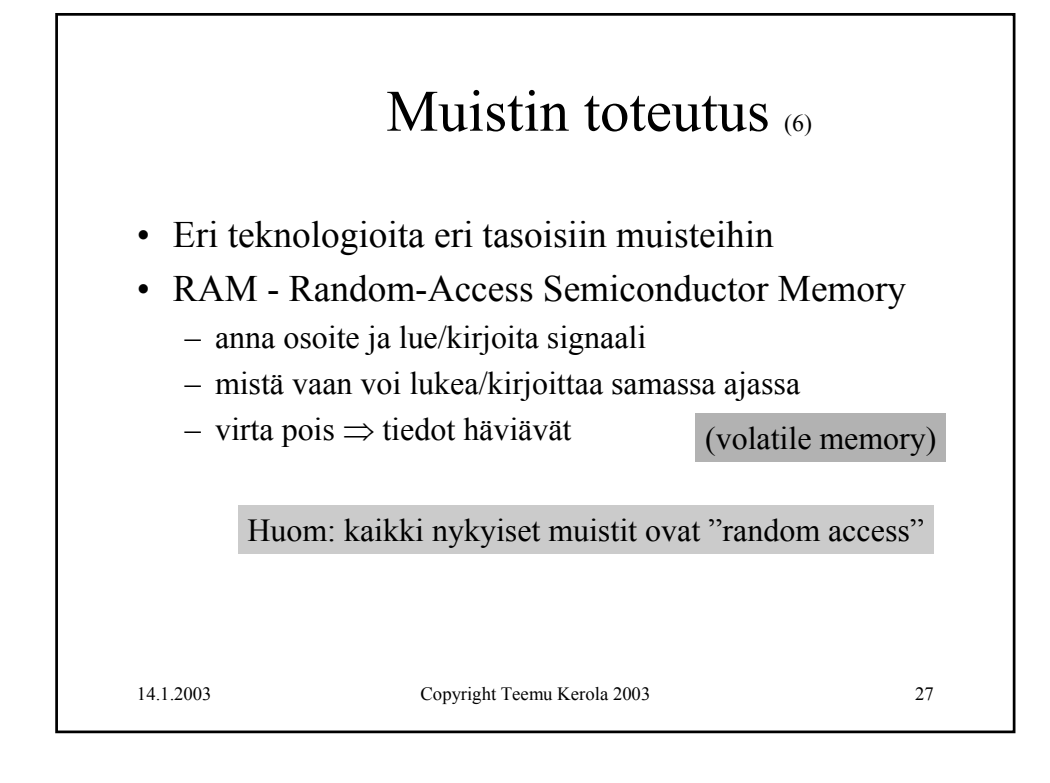

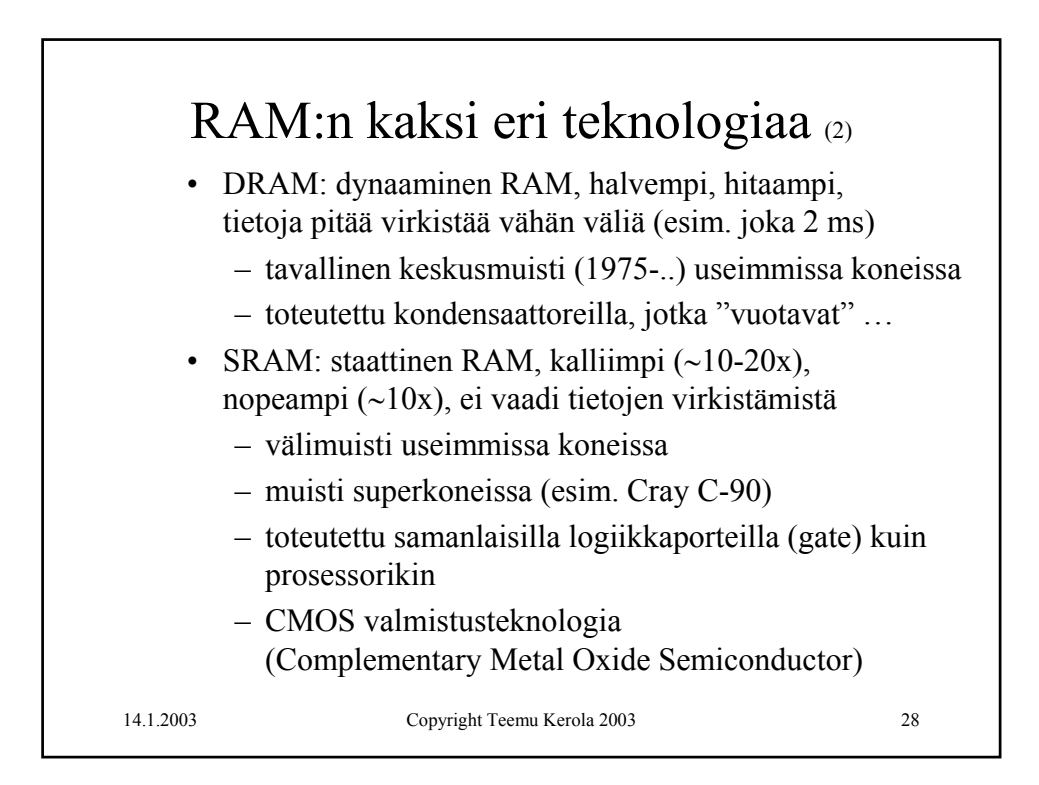

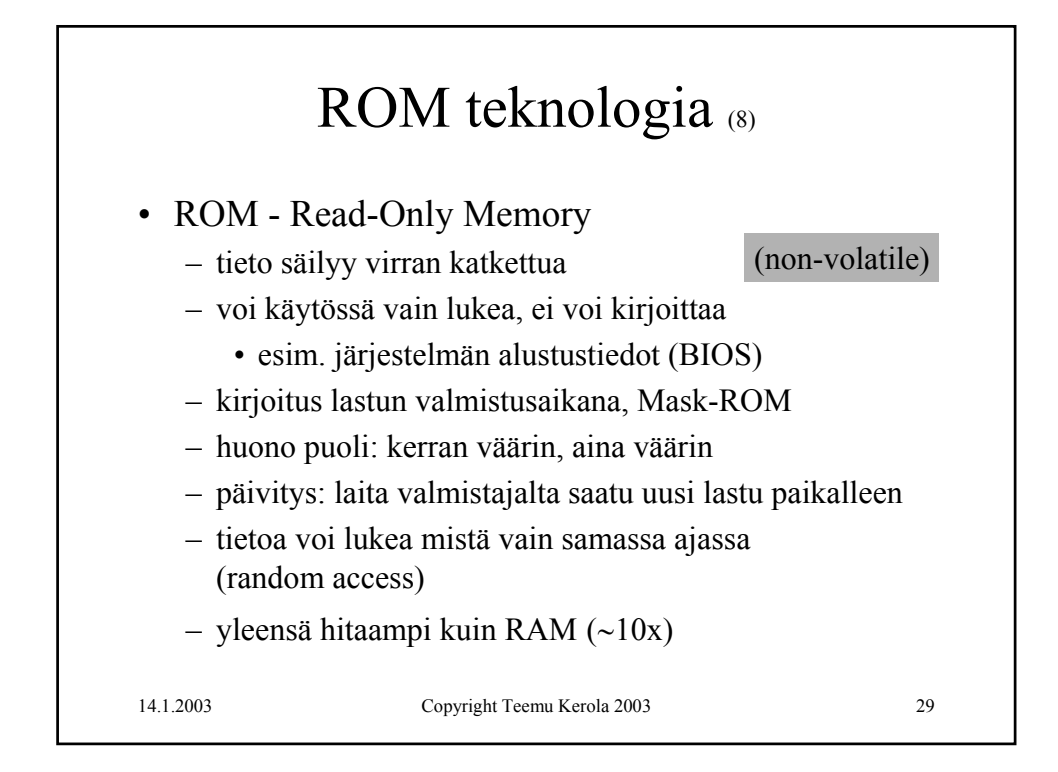

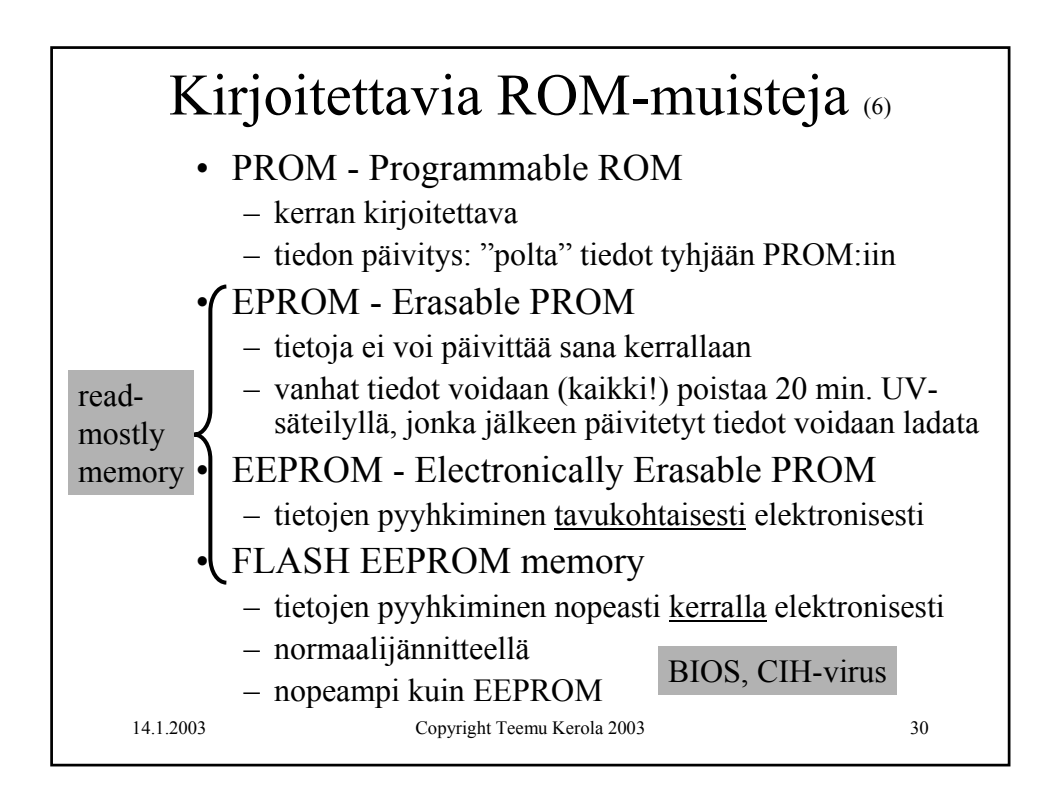

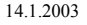

## 14.1.2003 Copyright Teemu Kerola 2003 31

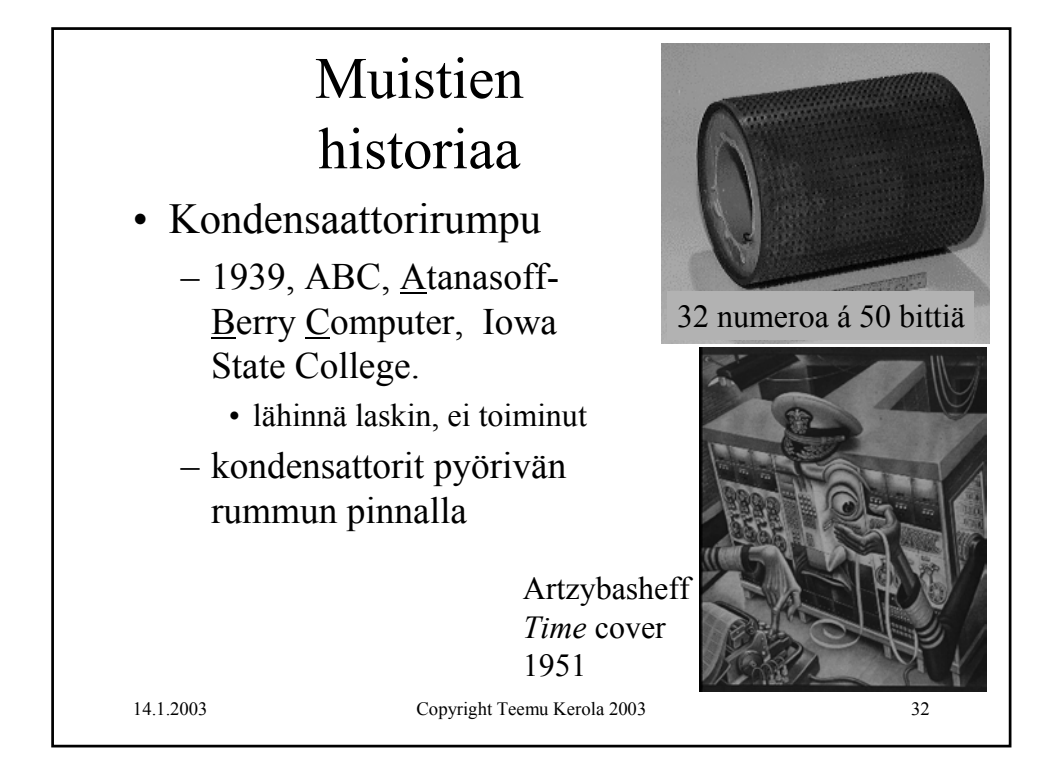

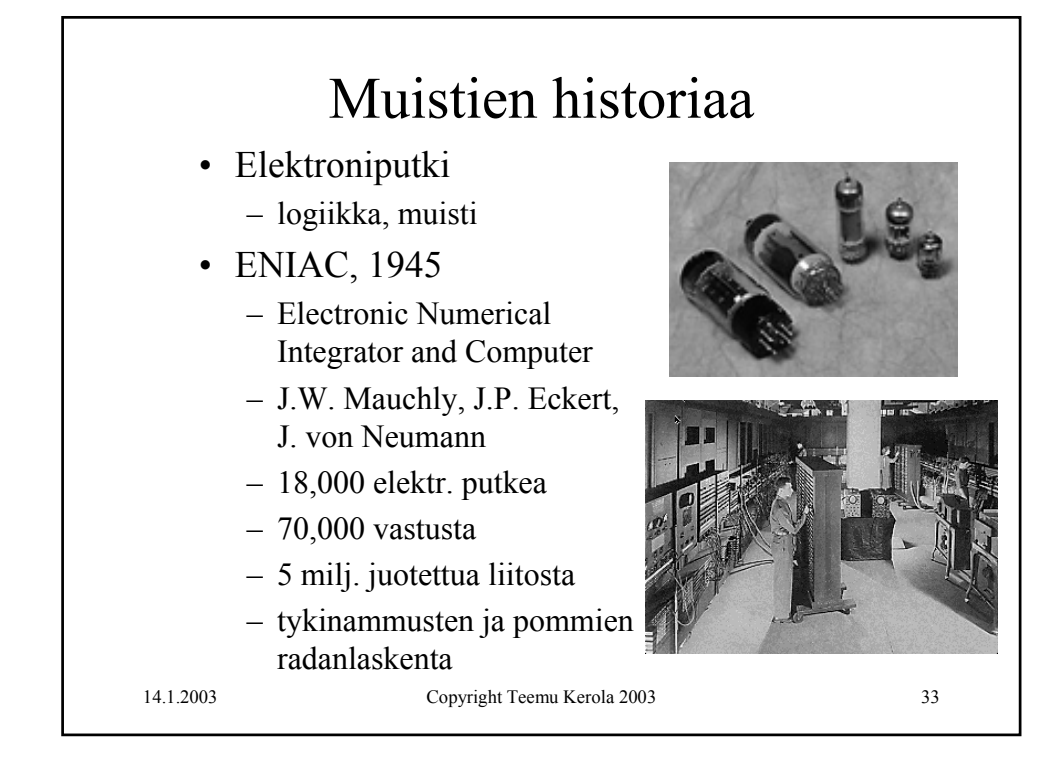

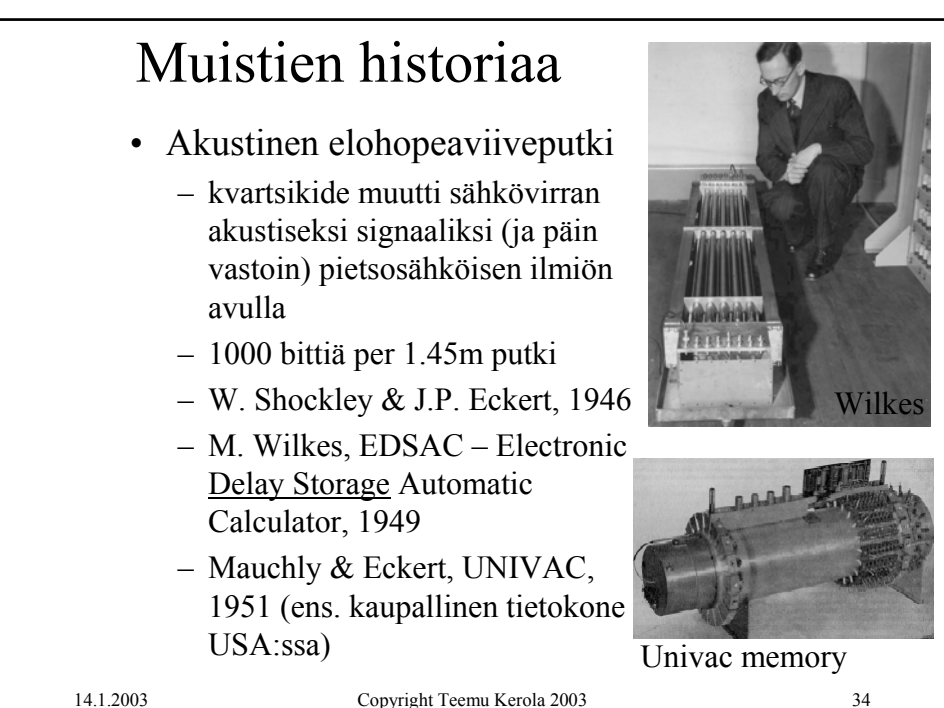

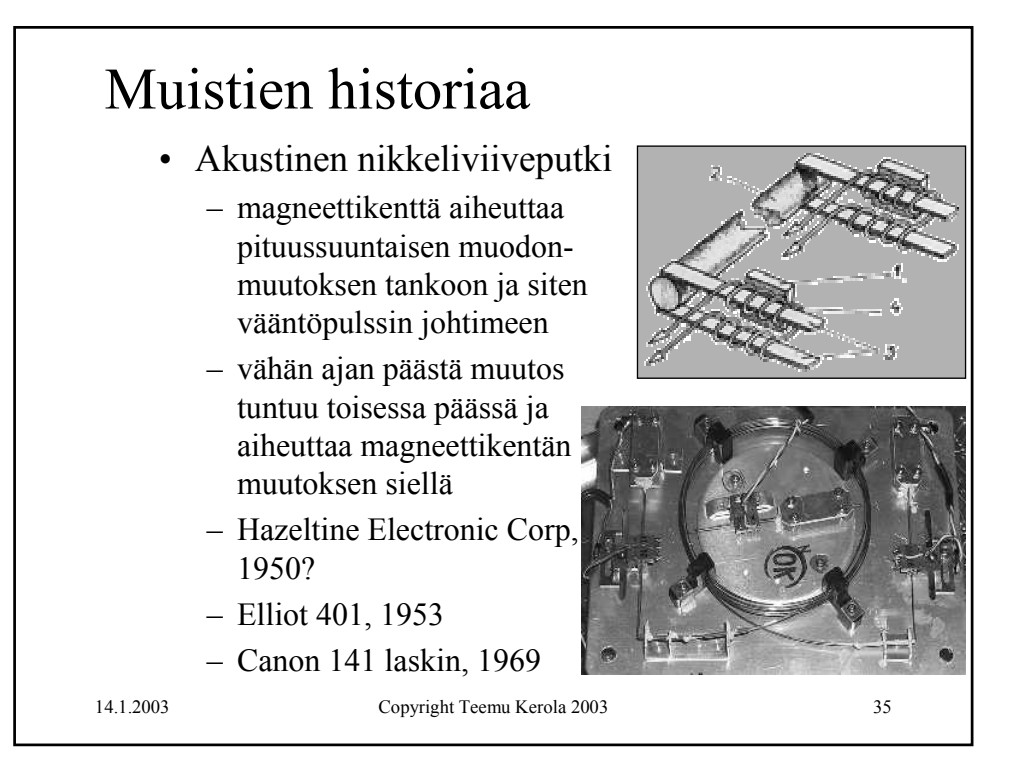

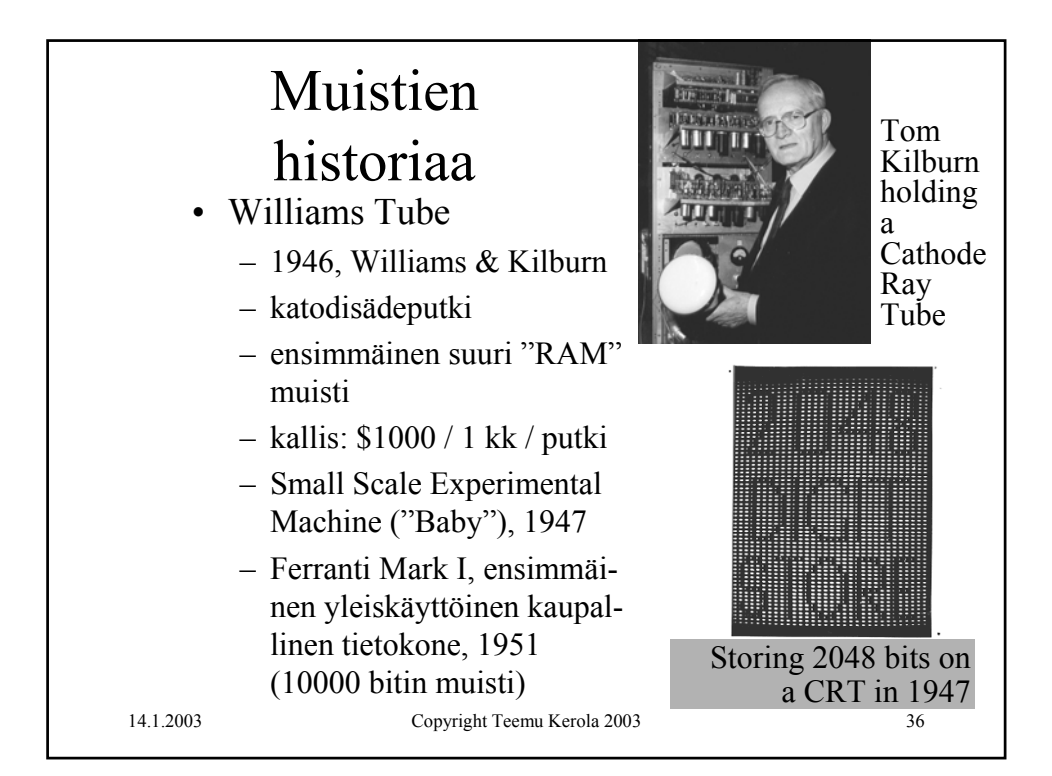

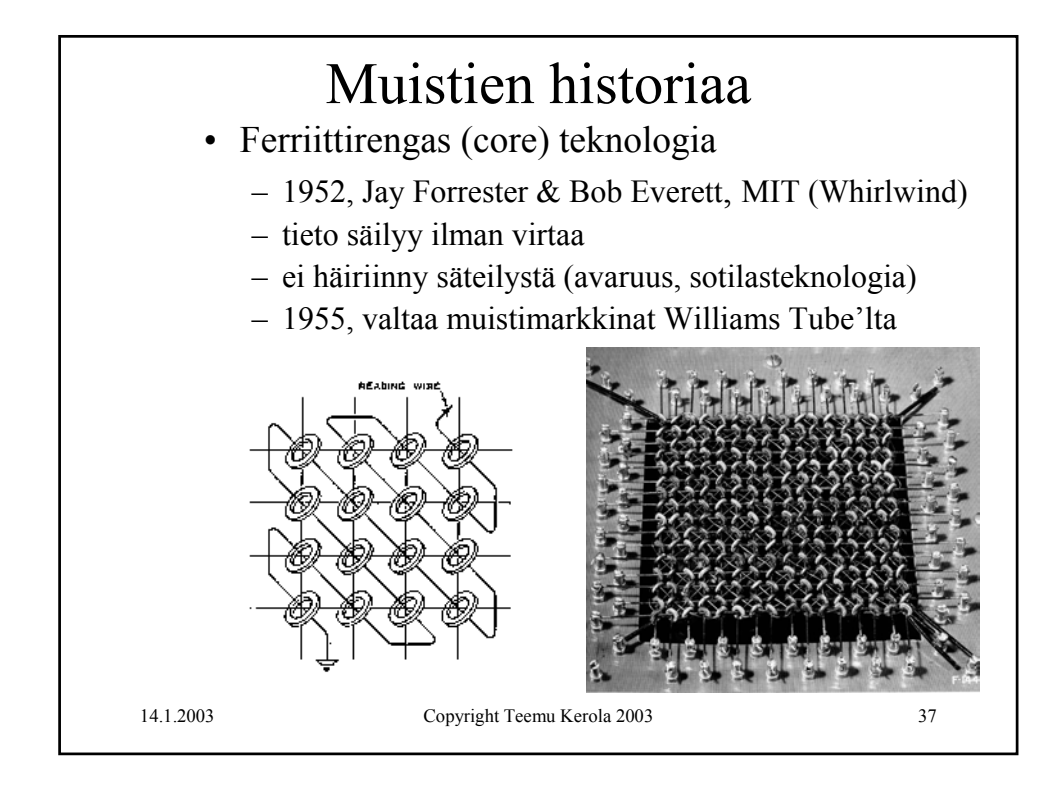

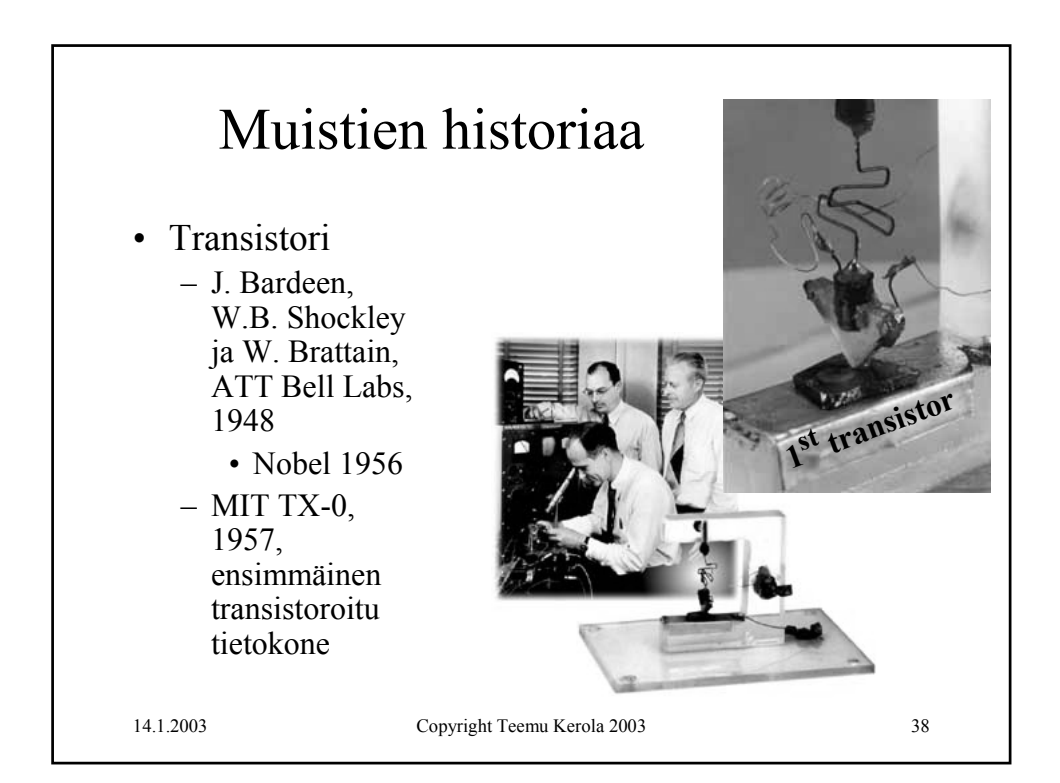

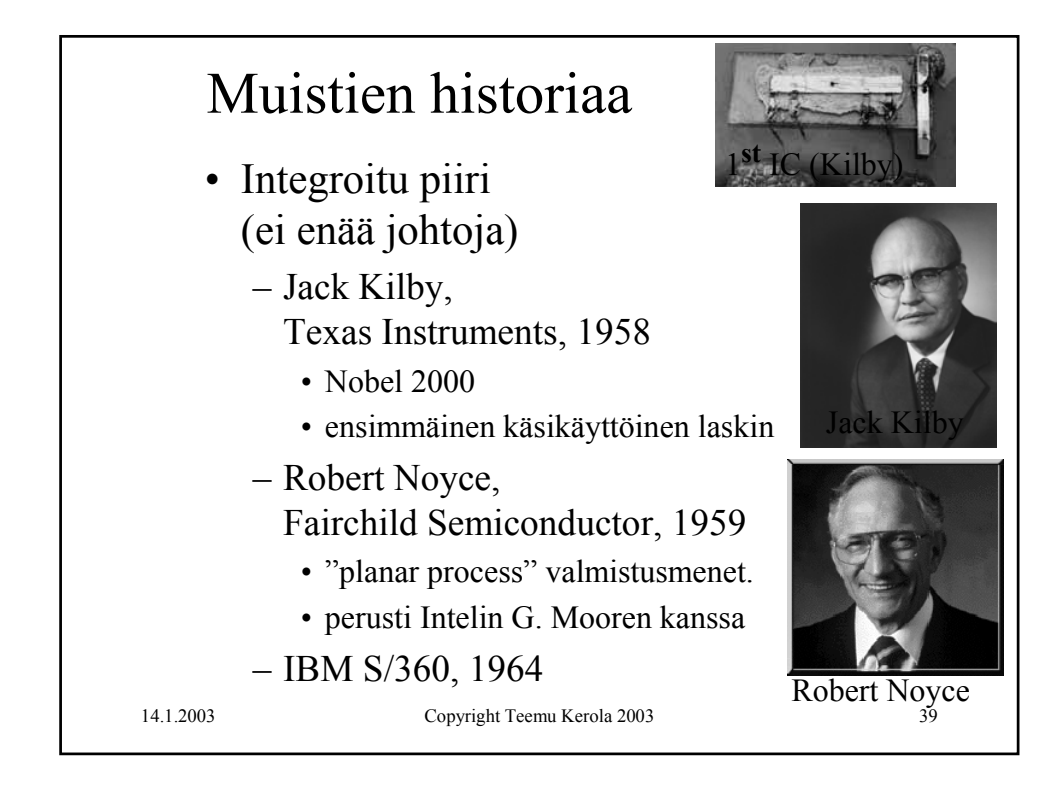

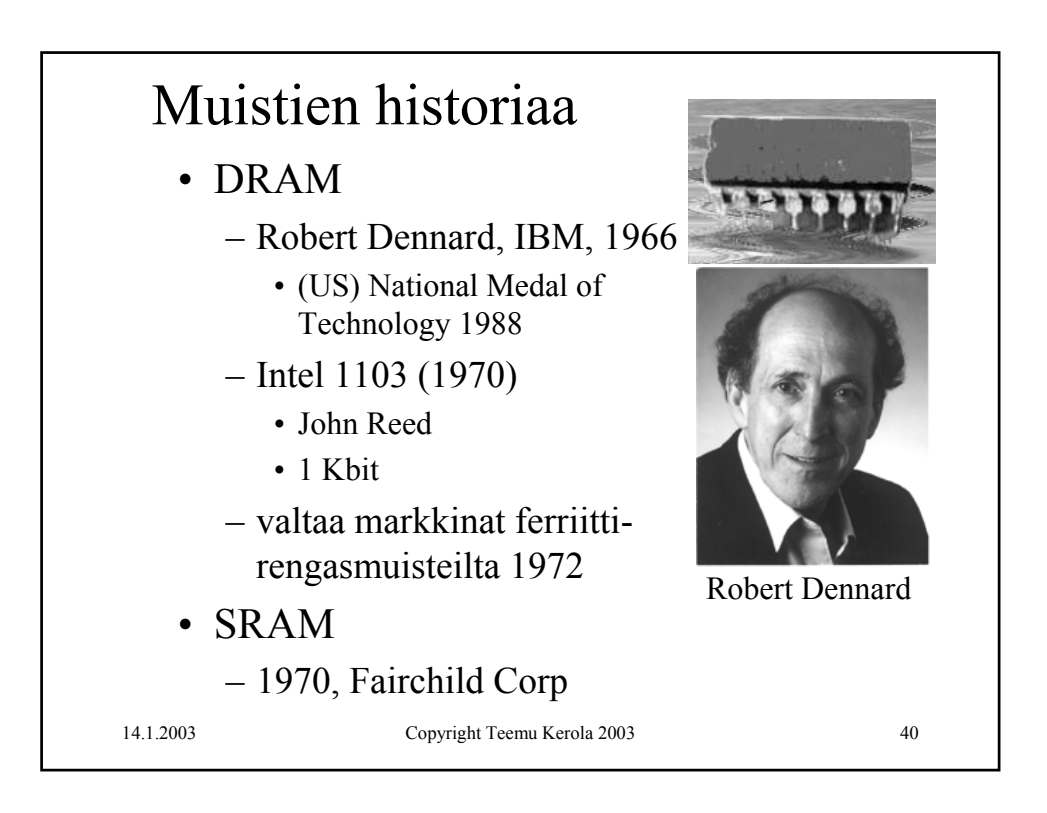

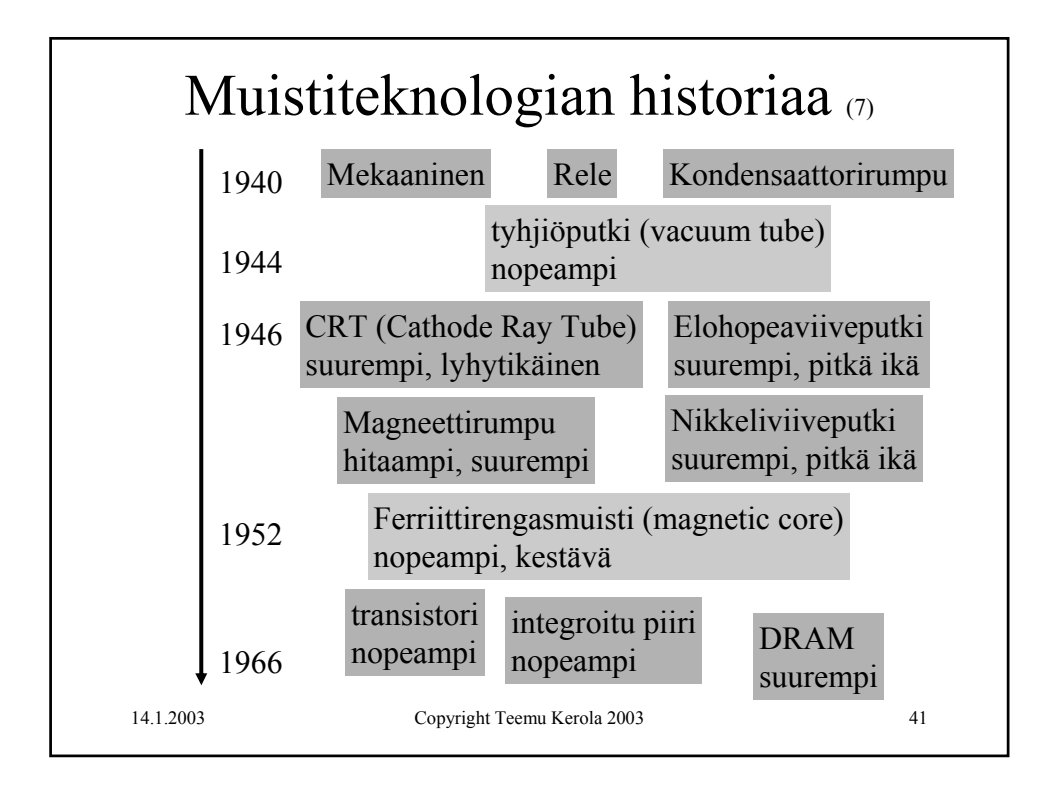

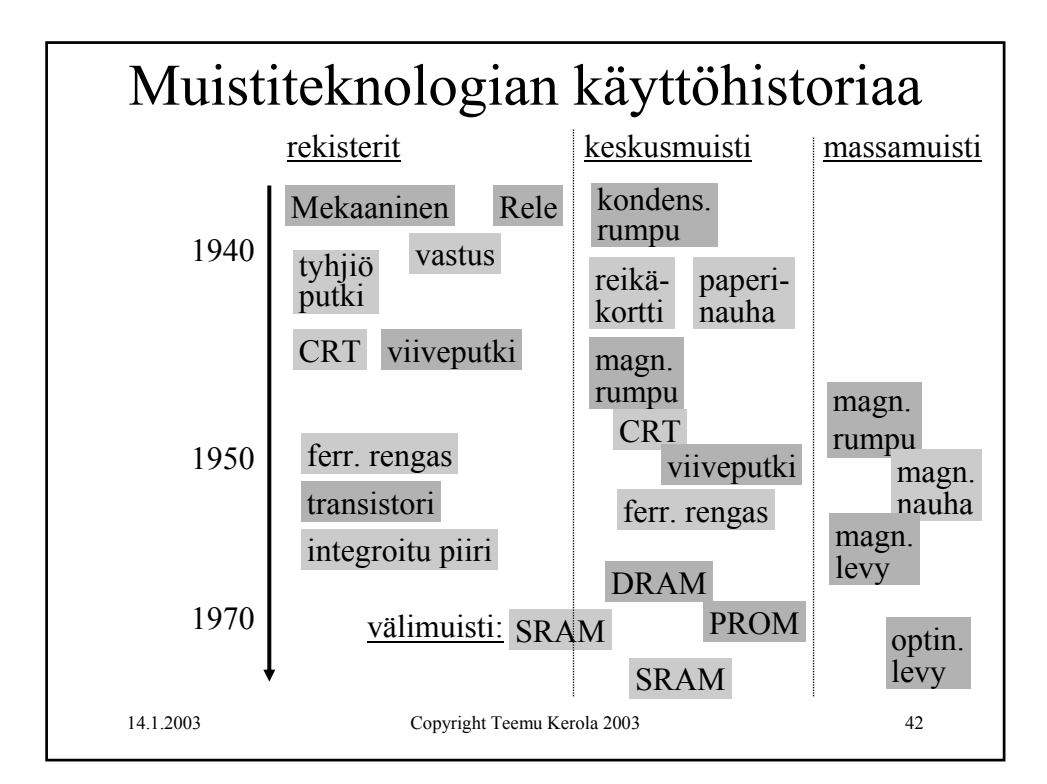

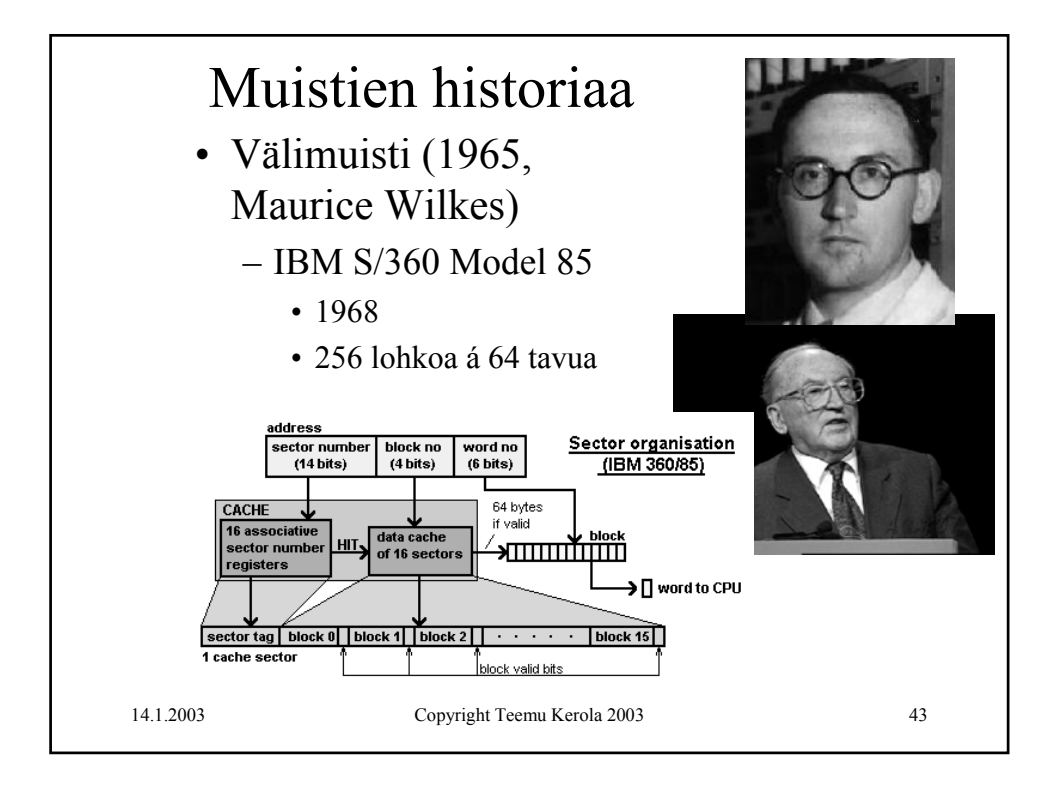

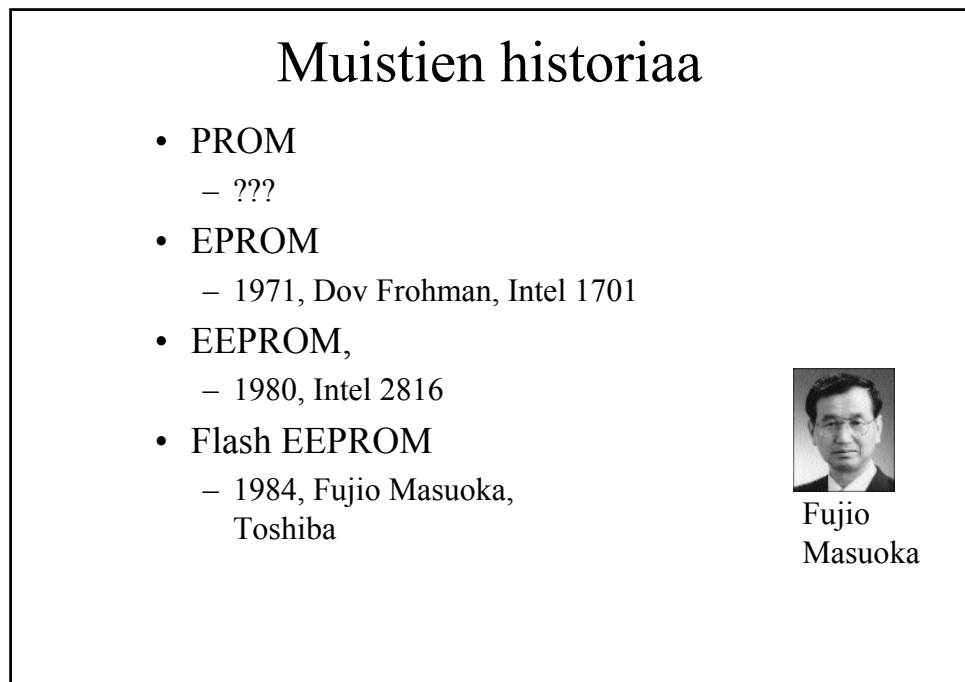

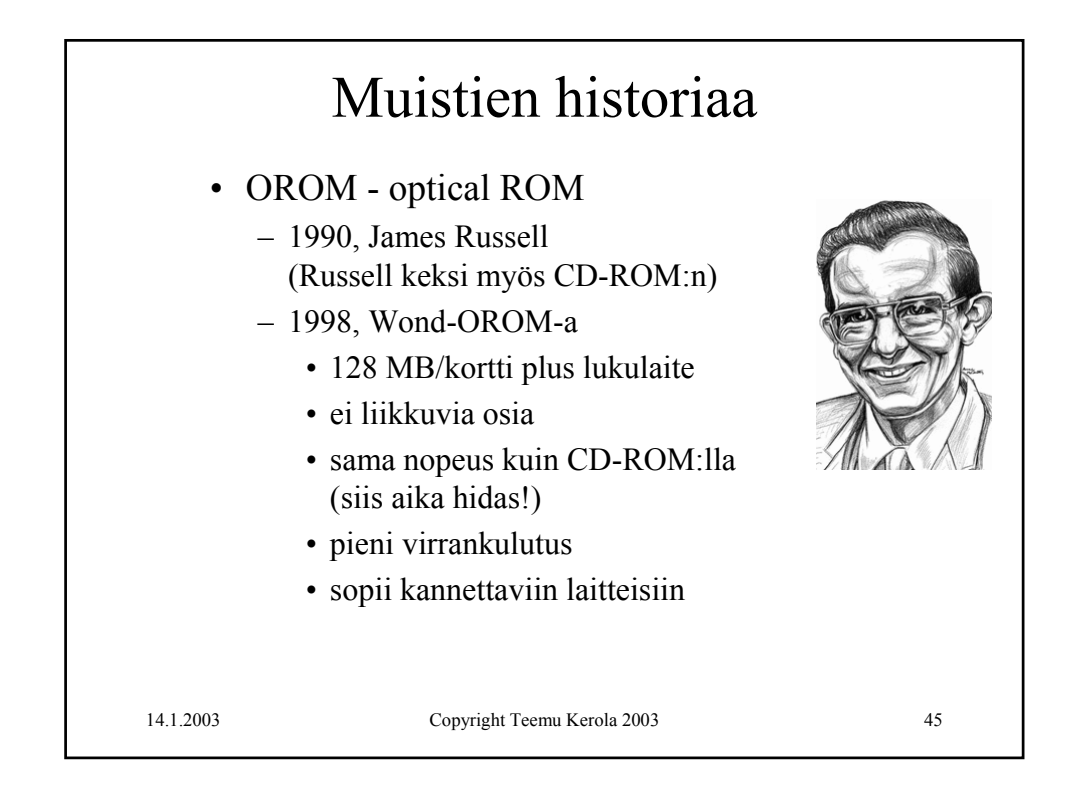

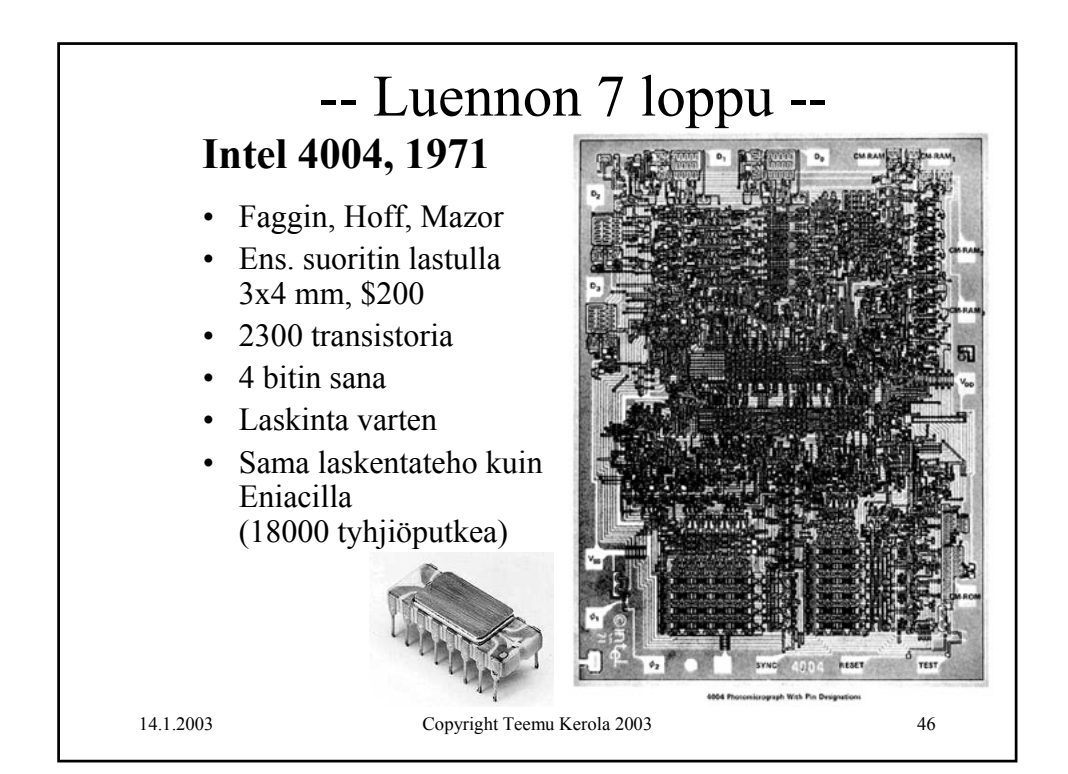